## **WATERSHED SIMULATION MODEL USING MATLAB**

A DISSERTATION SUBMITTED IN PARTIAL FULFILMENT OF THE REQUIREMENT FOR AWARD OF DEGREE

## OF **MASTER OF TECHNOLOGY IN HYDRAULICS AND WATER RESOURCE ENGINEERING**

**S**ubmitted by: **SHUBHAM BANSAL 2K18/HFE/13** 

> Under the supervision of **Prof. Rakesh Kumar**

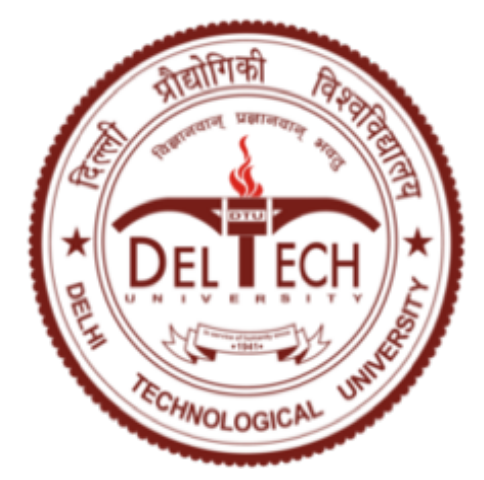

# **CIVIL ENGINEERING DEPARTMENT**

## **DELHI TECHNOLOGICAL UNIVERSITY**

(Formerly Delhi College of Engineering)

Bawana Road, Delhi-110042

August, 2020

### **DELHI TECHNOLOGICAL UNIVERSITY**

#### (Formerly Delhi College of Engineering)

#### Bawana Road, Delhi-110042

#### **CANDIDATE'S DECLARATION**

I, Shubham Bansal (2K18/HFE/13) student of M.Tech (Hydraulics and Water Resource Engineering), hereby declare the project titled "WATERSHED SIMULATION MODEL USING MATLAB" which is submitted by me to the Department of civil Engineering, Delhi Technological University, Delhi in fulfilment of the requirement for the award of the degree of Master of Technology, is original and not copied from any source without proper citation. This work has not previously formed the basis for the award of any Degree, Diploma, Associate ship, Fellowship or other similar title of recognition.

Place: Delhi

Date: 28 Aug 2020

shubham

Shubham Bansal

2K18/HFE/13 M.TECH

# DELHI TECHNOLOGICAL UNIVERSITY

# (Formerly Delhi College of Engineering)

#### Bawana Road, Delhi-110042

#### **CERTIFICATE**

I hereby certify that the project dissertation titled "WATERSHED SIMULATION MODEL USING MATLAB" which is submitted by Shubham Bansal (2K18/HFE/13), Department of Civil Engineering, Delhi Technological University, Delhi in fulfilment of the requirement for the award of the degree of Master of Technology, is a record of project work carried out by the student under my supervision. To the best of my knowledge this project work has not been submitted in part or full for any Degree or Diploma to this University or elsewhere.

Place: Delhi Date: 02-09-2020

Dr. Rakesh Kumar **SUPERVISER** (Professor in Civil Department) 冊

## **ABSTRACT**

This paper aim to set-up a watershed simulation model to compute various hydrological variables on **MATLAB** platform. The paper aims to develop a simple model for hydrological processes. The simplicity of model allow to set it up on any watershed with relatively ease, it could be automatic calibrated using state of the art optimization algorithms.

This model is a **lumped**-conceptual hydrological model. To check validity of model, this paper also runs simulation of a hydrological model on MATLAB and compare the **simulated result** to **observed value** of stream flow.

KEYWORDS: watershed simulation model, Lumped model, scripted functions, MATLAB;

### **ACKNOWLEDGEMENT**

I would like to express my sincere gratitude to my project supervisor, Dr. **Rakesh Kumar**, for his supervision, indispensable guidance, motivation and support throughout the extent of the project. I have benefitted immensely from his wealth of knowledge.

I am also thankful to my Matlab guide Mr **Ritesh Bansal**, for his invaluable guidance & skills throughout this project. He has been a valuable asset for completing this project.

My sincere thanks also go to faculty members of Civil engineering department for their advices and stimulating discussions throughout my course work. Thanks a lot, to my seniors and research scholars for their valuable questions about my ideas, helping me think rationally and even for hearing my problems.

I also wish to express my heartful thanks to my friends especially **Harsh** (Research Scholar DTU) & **Satyam** for their goodwill and support that helped me a lot in successful completion of this project. I extend my gratitude to my college, **Delhi Technological University** for giving me this chance to carry out this project.

Finally, I want to thank my family for always believing in my abilities and for always showering their invaluable blessings, love and support.

This opportunity will be a significant stepping stone in my career development. I will try to use skills and knowledge gained here in best possible way, & continue working on their improvement.

# **CONTENT**

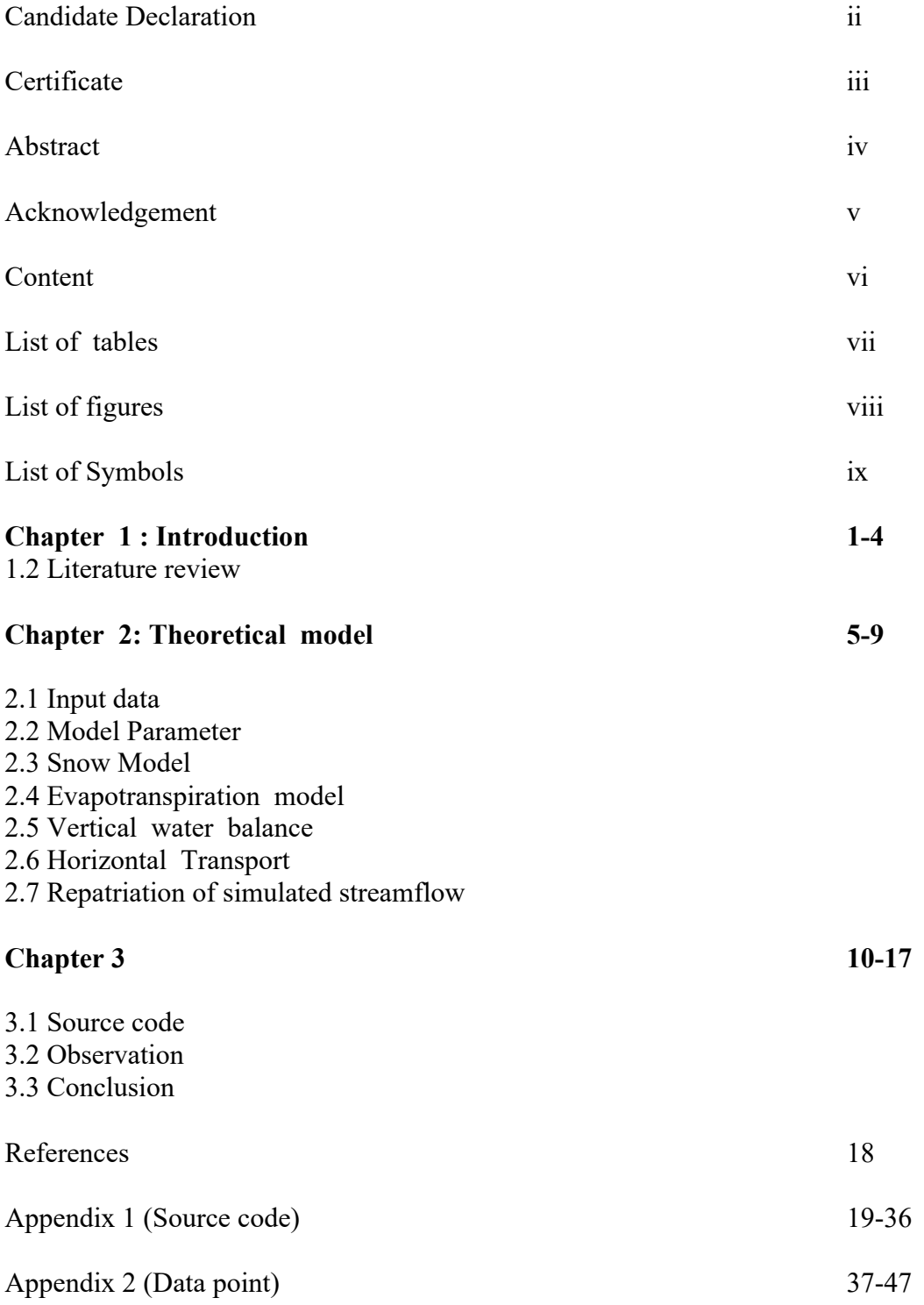

# **List of tables**

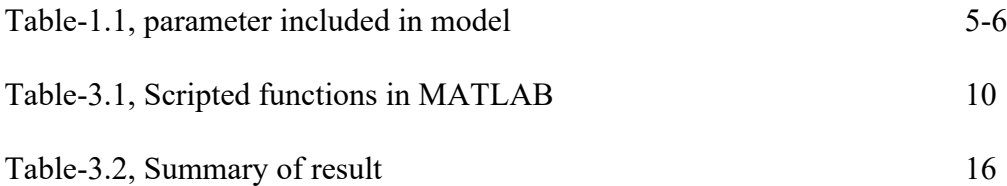

# **List of Figures**

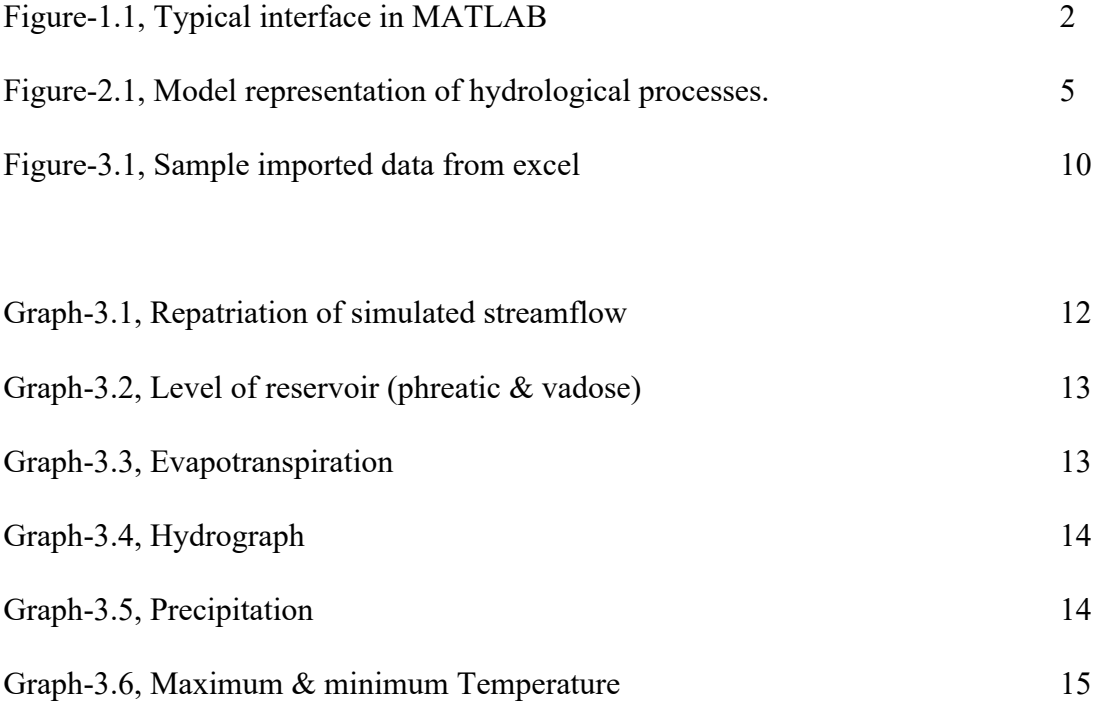

**List of symbols**

|              | тизе от за нирога                                                                             |  |  |
|--------------|-----------------------------------------------------------------------------------------------|--|--|
| ddfmin       | Minimum degree-day-factor in mm/8C/day                                                        |  |  |
| Ddfplus      | Maximum degree-day-factor in $mm/8C/day$ (ddfmin + ddfplus = ddfmax)                          |  |  |
| Tbm          | Base melting temperature in 'C                                                                |  |  |
| Kcum         | Empirical parameter for the calculation of the degree-day-factor in $mm^{-1}$                 |  |  |
| fcmin        | Minimum fraction for the snowpack water retention capacity                                    |  |  |
| Feplus       | Maximum fraction of the snowpack water retention capacity ( $fcmin + fcplus$<br>$=$ fcmax $)$ |  |  |
| Ccum         | Parameter for calculation of water retention capacity in $mm^{-1}$                            |  |  |
| Tbf          | Base refreezing temperature in 'C                                                             |  |  |
| Kf           | Degree-day factor for refreezing in mm/8C/day                                                 |  |  |
| Fe           | Empirical exponent for the freezing equation                                                  |  |  |
| ETeff        | Fraction of the potential evapotranspiration                                                  |  |  |
| cr           | Fraction of the water for surface and delayed runoff                                          |  |  |
| cvp          | Fraction of the water for groundwater recharge                                                |  |  |
| CV           | Fraction of the water for hypodermic flow                                                     |  |  |
| cp           | Fraction of the water for groundwater flow                                                    |  |  |
| Lvmax        | Maximum level of the vadose zone in mm                                                        |  |  |
| Lpmax        | Maximum level of the phreatic zone in mm                                                      |  |  |
| $\alpha$ 1   | Shape parameter $\alpha$ for the gamma distribution used on the surface unit<br>hydrograph    |  |  |
| $\beta$ 1    | Rate parameter $\beta$ for the gamma distribution used on the surface unit hydrograph         |  |  |
| $\alpha$ 2   | Shape parameter $\alpha$ for the gamma distribution used on the delayed unit<br>hydrograph    |  |  |
| $\beta$ 2    | Rate parameter $\beta$ for the gamma distribution used on the delayed unit<br>hydrograph.     |  |  |
| $T_{dt}$     | mean diurnal temperature                                                                      |  |  |
| $T_{\rm bf}$ | freezing temperature threshold                                                                |  |  |
| PET          | potential evapotranspiration                                                                  |  |  |
| RET          | real evapotranspiration                                                                       |  |  |
| $H_{t,1}$    | surface runoff                                                                                |  |  |
| $H_{t,2}$    | delayed runoff component                                                                      |  |  |
| $H_{t,3}$    | hypodermic flow component                                                                     |  |  |
| Ht.4         | groundwater flow                                                                              |  |  |

## **CHAPTER-1**

## **INTRODUCTION**

1.1.1 Hydrology, a discipline of civil engineering used to study hydrological phenomena. Hydrological cycle, conceptualise dynamic & cyclical aspect of water in atmosphere. The component of hydrological cycle can be divided into two types i.e. transportation components (include precipitation, Evaporation, transpiration, Infiltration, Runoff) and Storage component (on land in form of lakes, in soil, as groundwater).

1.1.2 **Water budget equation** [1]: also known as hydrologic equation, it describe the interdependency of transport component due to principle of continuity.

mass inflow-mass outflow=change in storage

1.1.3 **Hydrologic model**: model essentially is explanation of natural phenomena in simple terms. Modelling is important for studying a phenomena scientifically. It usually is a simplification of real world systems. Hydrologic model are models dealing with hydrological phenomena, particularly hydrological cycle (Its component and/or its processes like surface water, soil water, wetland, groundwater, estuary) that aids in, predicting, controlling understanding & developing of discipline of water resources. Aim of such models is to widen the understanding of such natural phenomena and realize full potensial of resources.

1.1.4 **Rainfall-runoff models** are one such tools used in discipline of hydrology. Rainfall-runoff models have been widely used to predict streamflow for a long time and are used in many applications like streamflow forecasting, agriculture, risk management, flood control and reservoir operations. With abundant access to computers, a large base of hydrological models with varying degrees of complexity are being developed since past 60 years (since 1960s) and used everywhere in world.

1.1.5 there are two type of Hydrological models [2], lumped and distributed. Lumped models assume catchment as an single entity and uses lumped/mean values of input variables and parameters. These have been developing since 1960s (like Stanford catchment model, Crawford & Lindsey). On other hand, distributed models takes into account spatial variability of processes within catchments, consequently predicting local hydrological responses for points within the catchment. In such models every spatial element & process has distinct variable.

Both of these model have their simultaneous boon & bane. This paper uses lumped model, as this model allows user to understand & simulate model with relative ease. simplicity is always preferred, but it is appropriate to state that this simplicity comes at cost of accuracy. But, that drawback can be overcome by proper calibration, which can be done by state of art calibration algorithm available.

The goal of this paper is to establish a lumped watershed simulation model. The said model is then introduced into MATLAB, and then running the simulation for a given dataset to compute appropriate variables (such as streamflow, meteorological data and internal variables like evapotranspiration and snow cover) and compare the simulated result to observed value of stream flow. Sensitivity analysis of model can be done by tweaking with parameter during calibration stage. This act as valuable tool when setting up model for a watershed with different properties, or analysis of field using different value of independent variable.

1.1.4 **Watershed simulation**: simulation essentially mean a process which imitate a phenomena, used to represent the operations/processes involved as time passes. Watershed simulation are used in Hydrology to Predict, Control, Determine & Understand different dynamics of water cycle & help in development of civil engineering. Watershed simulation basically uses water budget equation for determining runoff for given period for a certain watershed. one aims here to develop a Deterministic watershed runoff (deterministic watershed runoff, is a technique when runoff is predicted due to given precipitation, seen in contrast to Stochastic runoff). In preparing such simulation, following processes are involved. First, theoretical model is prepared (include all Independent variables). Then this model is calibrated. Calibration means numerical values of various coefficient determined by simulating known rain-runoff record. calibration need at least 5 yr of data for sufficient validity. In procedure of calibration initial guess value adjusted on trial & error basis till simulated value match recorded values. Then comes validification/verification part of model. It has two component internal validity & external validity. Internal validity is realised in this paper, by comparing the simulated runoff to observed runoff to compare the effectiveness of model. The external validity compares the prepared model with other valid models to compare effectiveness, here statistic variables can be used to compare such models (like nash-Sutcliffe efficiency). The external validity is currently outside scope of this paper as of now.

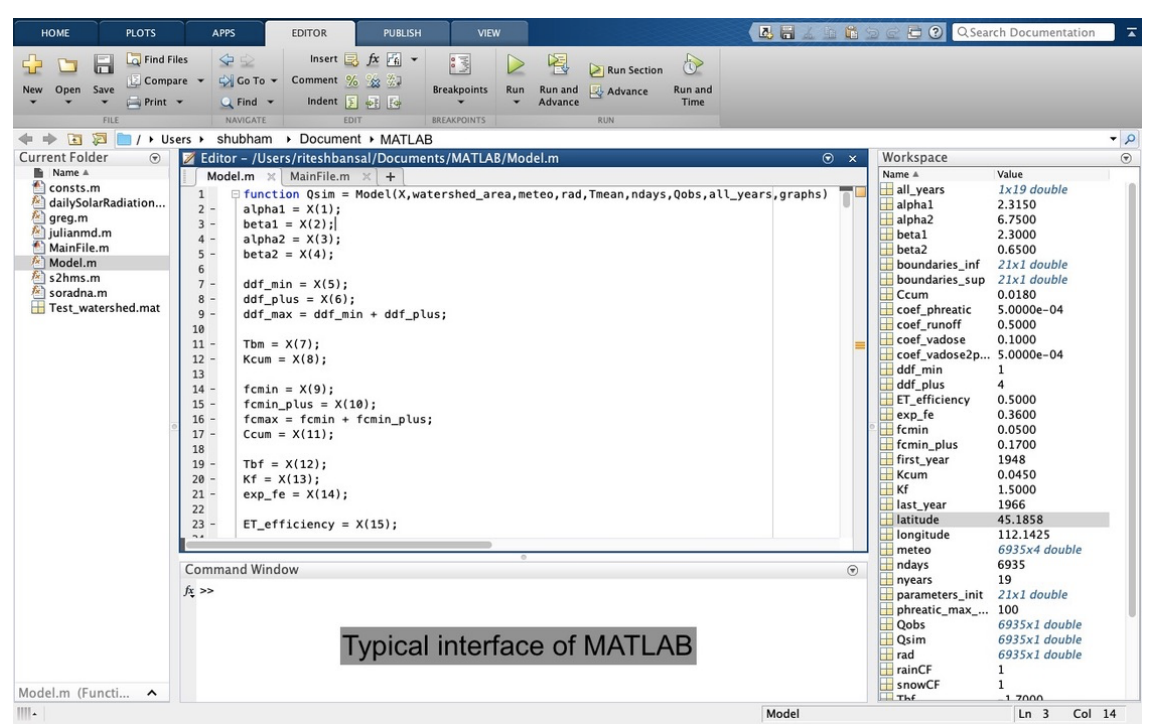

Figure-1.1, Typical interface in MATLAB

1.1.5 **MATLAB**: aka Matrix laboratory, is a programming language. It helps in matrix manipulation of data points, symbolic depiction, analysis of such data point. Further, it helps identifying for any possible trends present inside such data matrix. Use of MATLAB for making decisions regarding policy & regulation has become the new normal. Thus, this paper tries to use this language to allow discipline of hydrology take advantage of this tool. Pre requisite knowledge- To undertake use of this tool, one must be acquainted with basic program writing (B tech graduate usually take 1 semester course in this regard in  $1<sup>st</sup>$  year of their graduation).

#### **1.2 LITERATURE REVIEW**

**V. P. Singh** and **D. K. Frevert** [2], Watershed models is used to address a large number of environmental and water resources problems. This book presents brief historical perspective, new developments and challenges in watershed models. This paper has helped in preparing context of model. Also contemporary model being used in field are objectively presented in this book. This source has been of immense importance while contemplating philosophy of this research work.

**S. Araghinejad 'Data driven modelling'** [3], guide that helps use of MATLAB in water resource and environmental engineering. Analysis of data is quintessential to find possible trends, take policy decisions, identify anomalies. This reference book helped in understanding peculiarities of MATLAB & its application in water resources. such analysis & manipulation of data points, are important for bird eye view of possible trends in data.

**Oudin et al** [4], aimed to find the most relevant way to calculate potential evapotranspiration (PET) for use in a daily rainfall–runoff model. formulae based on temperature and radiation tend to provide the best streamflow simulations. Surprisingly, PE approaches based on the Penman approach seem less advantageous to feed rainfall– runoff models. This PE model require only mean air temperature derived over long term average.

A**. Caron and R. Leconte**, "An Improved Stochastic Weather Generator for Hydrological Impact Studies, uses HSAMI model [5], a 23 parameter distribute rainfall runoff model. This Rainfall-runoff model is being used by many authorities. But due to its complexity, its limited to commercial use. The snowfall model used in this model is very compex, thus not essential in Indian scenario.

**Ghorbani et al** [6]**,** probability distribution functions for unit hydrographs with optimization using genetic algorithm. This paper has allowed me to look at various mathematical function that can be used for understanding the relation with respect to Unit Hydrograph. On base of this, the decision to use 2 parameter gamma distribution density function was taken.

**Vincent fortin** [7]**,** distributed hydrological modelling with lumped inputs: paper make use of Distributed models in real world application with appropriation of input data into lumped format. Author uses three models on 3 different watershed to simulate runoff. This research help in understanding various dimension of distributed modelling.

### **CHAPTER-2**

## **2. THEORETICAL MODEL**

The model is a lumped-conceptual model using two connected reservoirs for the vadose and saturated zones. The model simulates the basic hydrological processes of evapotranspiration, infiltration, snow accumulation, melting and refreezing processes as well as the flow routing to the watershed outlet as illustrated in Fig. 2

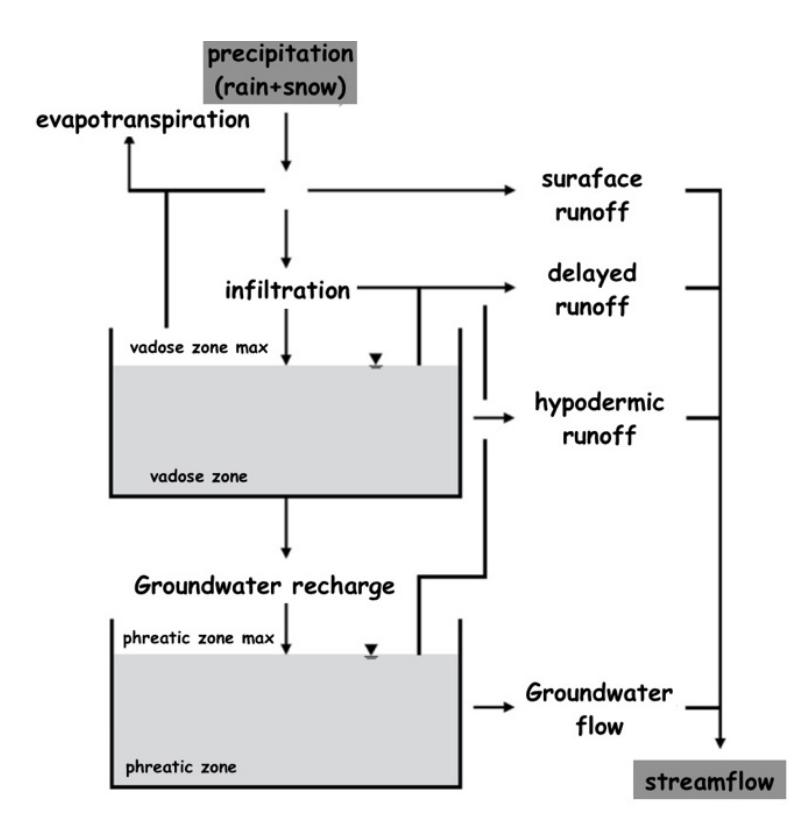

Figure-2.1, Model representation of hydrological processes.

**2.1 Input data**: model requires precipitation (liquid and solid), minimum and maximum temperatures only. However, Precipitation and temperature data must be averaged at the watershed scale (standard procedure in Lumped models). Daily observed streamflow must also be provided for model calibration.

**2.2** Model parameter: the models has up to 21 parameters that can be optimized during calibration, which is detailed in Table 2.1.

| Snow melt model |       | $ddfmi$   Minimum degree-day-factor in mm/8C/day   |
|-----------------|-------|----------------------------------------------------|
|                 | n     |                                                    |
|                 | Ddfpl | Maximum degree-day-factor in $mm/8C/day$ (ddfmin + |
|                 | us    | $ddfplus = ddfmax)$                                |
|                 | Tbm   | Base melting temperature in 'C                     |

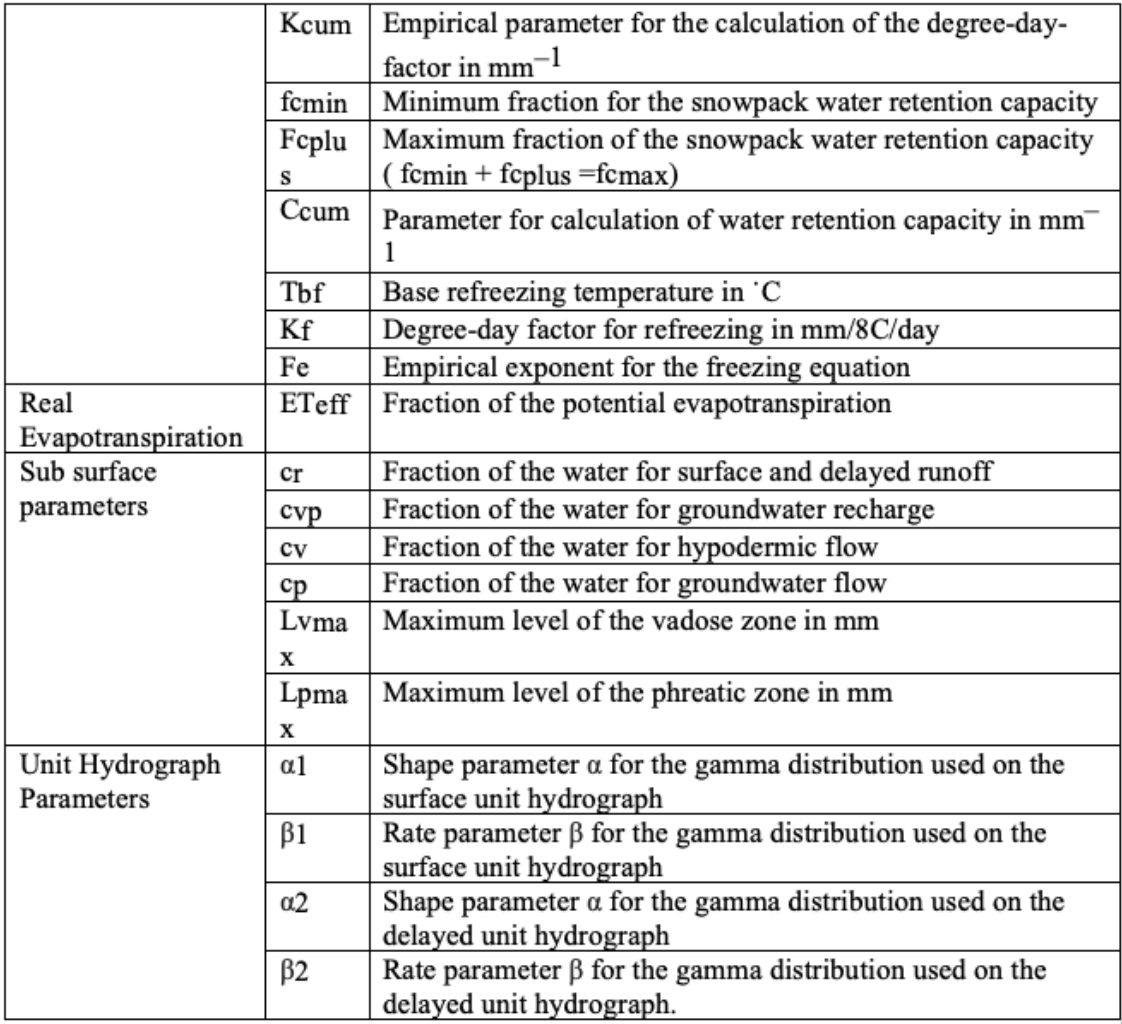

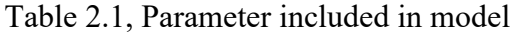

**2.3 Snow Model** [8]: a degree day model. It has 10 parameter there. there are 3 steps involved in it-

• Overnight refreezing process:

$$
T_{dt} = (T_{mean\ t} + T_{min\ t})/2\ POR_t = K_f (T_{bf} - T_{dt})^{Fe} \tag{2.1}
$$

*Where,*  $T_{dt}$  *mean diurnal temperature*  $T_{bf}$  *freezing temperature threshold* 

• snowmelt: simulate the impact of the aging of the snowpack and its drop in surface albedo. model uses a variable degree day factor that depends on cumulative snowmelt (*CSM*). Snow melt occur only if mean temp. only occur if mean temp. above ddf.

$$
Ddf_t = ddf_{min} \left(1 + K_{cum}.CSM_t\right) \, PSM_t = \max(0, \, ddf_t \left(T_{mean\ t} - T_{bm}\right)) \tag{2.2}
$$

Where, ddf*max* Degree day factor maximum; *ddfmin* Degree day factor minimum; PSMt potential daily snowmelt;  $T_{bm}$  Base melting temperature in  $C$ 

• snowpack water retention capacity(WRF): function of snowpack ageing.  $C_{\text{cum}}$ Calculated as follow:

$$
WRF_t = \max (f c_{\min}, f c_{\max}. (1 - C_{\text{cum.}} CSM_t))
$$
 (2.3)

If the amount of water in the snowpack is higher than the water retention of the snowpack, the remaining is added to the water available for runoff  $(WAR)$ .

#### **2.4 Evapo-transpiration model** [4]**:**

If 
$$
T+5 > 0
$$
,  $PET = \text{Rad } (T+5) / \lambda \rho$  (2.4)  
Otherwise,  $PET = 0$ 

Where PET is potential evapotranspiration in  $mm/day$ , Rad is the extra-terrestrial radiation in MJ/m<sup>2</sup>/day,  $\lambda$  is the latent heat flux (equal to 2.26 MJ/kg) and  $\rho$  is the average water density (1000 kg/m3), T is daily mean temperature

The real evapotranspiration (RET) is then computed as a function of potential evapotranspiration (PET) using a single free parameter:

$$
RET_t = ET_{\text{eff}}. PET_t \tag{2.5}
$$

#### **2.5 vertical water balance:**

vertical water balance takes into consideration all the exchanges made between the surface, vadose and saturated zones.

$$
H_{t,1} = c_{r} \cdot (LV_{t-1}/LV_{\text{max}}).WAR_t
$$
 (2.6)

$$
I_t = WAR_t - H_{t,1} - RET_t \tag{2.7}
$$

**surface runoff**  $(H_t, I)$ , fraction of water available for runoff  $(c_r)$ , vadose zone reservoir water level  $(LV_t)$ ,  $(WAR)$  water available for runoff,  $(I_t)$  amount of water that will infiltrate the vadose zone reservoir, (RET) real evapotranspiration

$$
H_{t,2} = c_r \cdot I_t (LV_{t-1} / LV_{max})^2
$$
 (2.8)

$$
Ht,3 = c_v \cdot LVt-1 \tag{2.9}
$$

$$
GR_t = c_{vp} \cdot LV_{t-1} \tag{2.10}
$$

Where, **delayed runoff** component  $(H_t, 2)$ , hypodermic flow component  $(H_t, 3)$ ,  $(c_v)$ Fraction of the water for hypodermic flow,  $(GR_t)$  is exchange between Vadose & saturated zone.

After this, vadose reservoir water level is updated based on following equation.

$$
LV_t = LV_{t-1} + I_t - RET_t - H_t, 2 - H_t, 3 - GR_t
$$
\n(2.11)

If vadose level fills up, overflow is added to delayed runoff  $H_{t,2}$  as shown below

$$
H_{t,2} = H_{t,2} + LV - LV_{max}
$$
 (2.12)

saturated zone is represented by a linear reservoir releasing groundwater flow  $(H_t, 4)$ . Water balanced in this reservoir as below.

$$
H_{t,4} = c_p \cdot LP_{t-1} \tag{2.13}
$$

$$
LP_t = LPt - 1 + q_t - Ht, 4
$$
\n(2.14)

If  $(H_t, 4)$  exceed its maximum value, excess is sent to  $(H_t, 2)$  component.

$$
H_{t,2} = H_{t,2} + LP_{t} - Lp_{max}
$$
 (2.15)

#### **2.6 Horizontal transport**

Streamflow is calculated based on four component of horizontal flow i.e. (*Ht*,1) (*Ht*,2 (*Ht*,3) (*Ht*,4).

To transfer water at the outlet, 2 unit hydrographs (for surface and delayed runoff) are used. The unit hydrograph shapes are based on a two parameter gamma distribution density function (*gampdf*) [6] with shape parameter α and rate parameter β with *x* in days.

$$
gampdf = (\beta^{\alpha}/T(\alpha)) x^{\alpha-1} . \exp{\beta\alpha}
$$
 (2.16)

where, *T(***α***) is gamma distribution of alpha.* Both unit hydrographs are then computed and converted to  $m^3/s/mm$  as follows:

$$
UH = \text{gampdf}^*(0.001) * A^*100000/(3600.24) 2
$$

Where *A* is the watershed area in km.

The **streamflow** for the surface runoff  $(H_t, I)$  and the delayed runoff  $(H_t, 2)$  are then computed using their respective unit hydrograph as shown below:

$$
Q_t = \sum_{i=1}^{t} (1,n) (UH_i \cdot H_{t-i+1})
$$
\n(2.17)

Where *n* is the length (in days) of the unit hydrograph.

The hypodermic flow  $(H_t, 3)$  and the base flow  $(H_t, 4)$ , components are converted from mm to  $m^3$ /s:

$$
Qt = Ht \cdot 0.001 \cdot A \cdot 100000/(3600.24) \tag{2.18}
$$

At last, the modelled streamflow in found when we add up all four horizontal component together.

# **2.7 Repatriation of simulated streamflow components**

Finally, modelled streamflow is computed by summing up all four horizontal flow components together:

$$
Qm, t = \Sigma i(1,4) Qt, I \tag{2.19}
$$

## **Chapter-3**

## **3.1 Source code** [3]

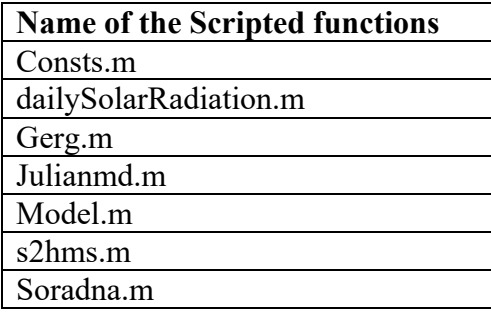

Table 3.1, MATLAB scripted function (for complete function please refer to Apendix1)

The model requires precipitation (liquid and solid), minimum and maximum temperatures only. Precipitation and temperature data must be averaged at the watershed scale. Daily observed streamflow must also be provided for model calibration.

Inputs to the model are provided via a Microsoft Excel spreadsheet. Steps involved are: (1)import data set with respect to given watershed (2)source code representing the theoretical framework is written (3)the code is scripted and saved (4) computation are run & appropriate graphs are plotted representing various results

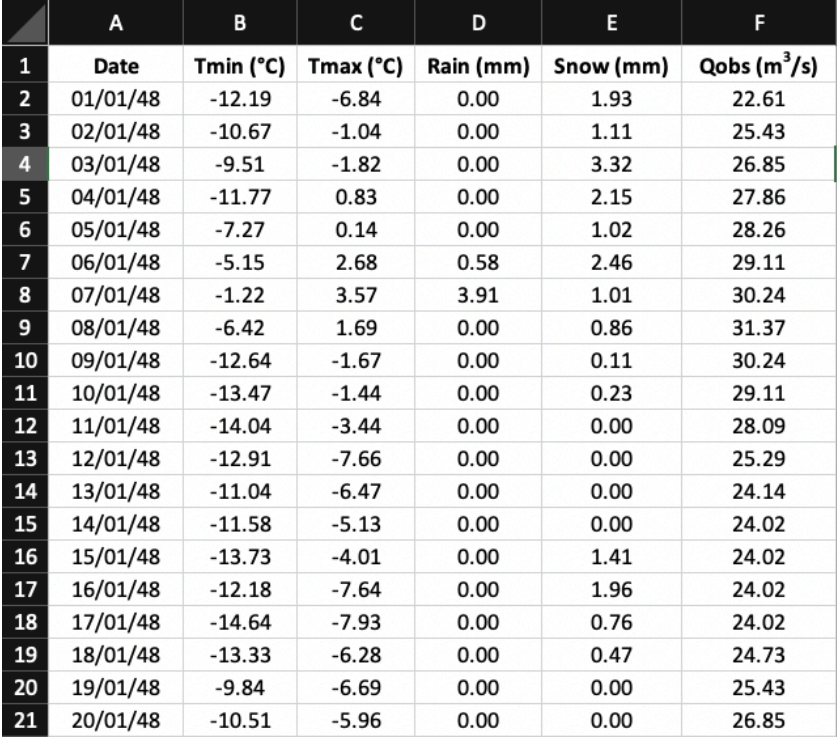

#### 3.1.1 importing data from Microsoft excel

Figure-3.1, Sample of imported data

### **3.1.2 writing the function** (For complete source code please refer to annexure 1)

**3.1.3** code is scripted and saved

**3.1.4** computations are run. different variable are correlated to achieve graphs. Such graphs are scripted for future use.

Data set consist of 6900+ data points over 19 years, representing Precipitation (solid and liquid), Temperature (minimum & maximum). Script Test\_watershed.m imports such mentioned data point into MATLAB. The functions greg.m, julianmd.m, s2hms.m, soradna.m and consts that are called with script mainfile.m come from the Air-Sea toolbox of the USGS Woods Hole Science Center [9]. The original files can be found at: woodshole.er.usgs.gov/operations/sea-mat/air\_sea- html/index.html

## **3.2 OBSERVATION**

When the model is simulated in MATLAB software, following graphs are generated. These graphs represent the analysis done on base of theoretical model & Input Data. So this analysis is unique to chosen watershed. But, this model can be applied to any watershed with proper configuration & data input & graphs in reference to that particular watershed are generated. After running simulation for given data set following result can be seen:

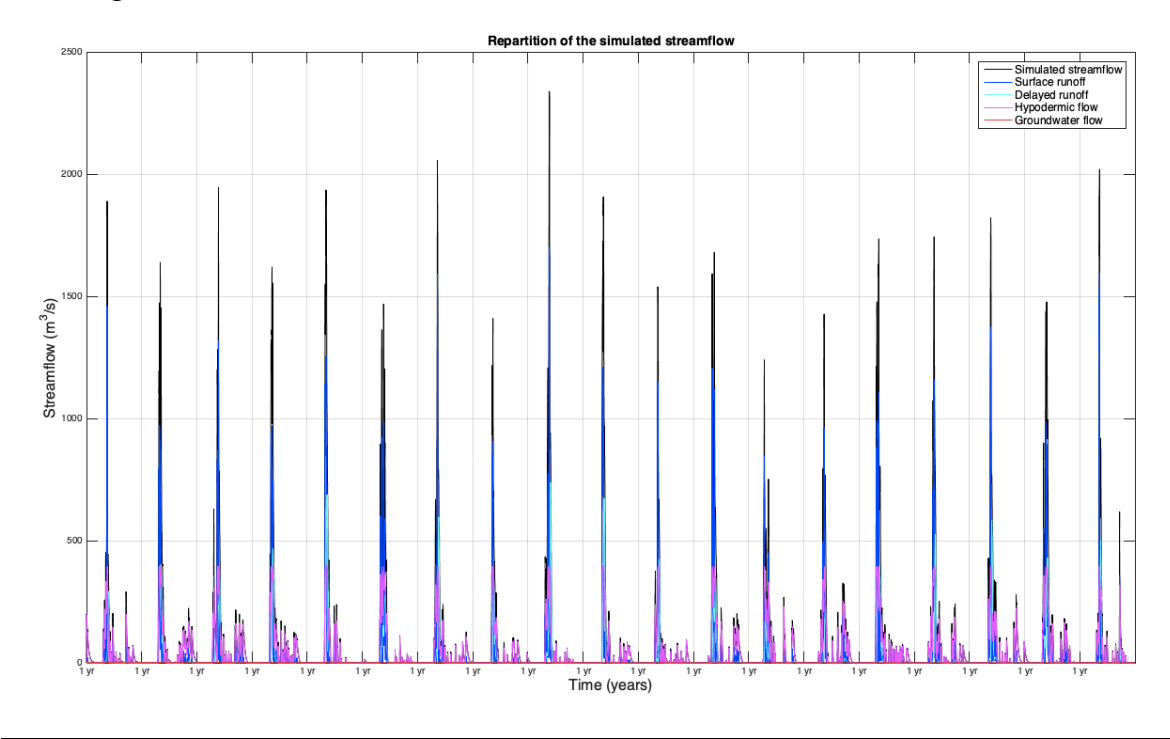

Graph 3.1, Repatriation of Simulated streamflow

Graph-3.1 represent the repartition of **simulated streamflow**. It includes stream runoff, delayed runoff, Hypodermic runoff and groundwater flow.

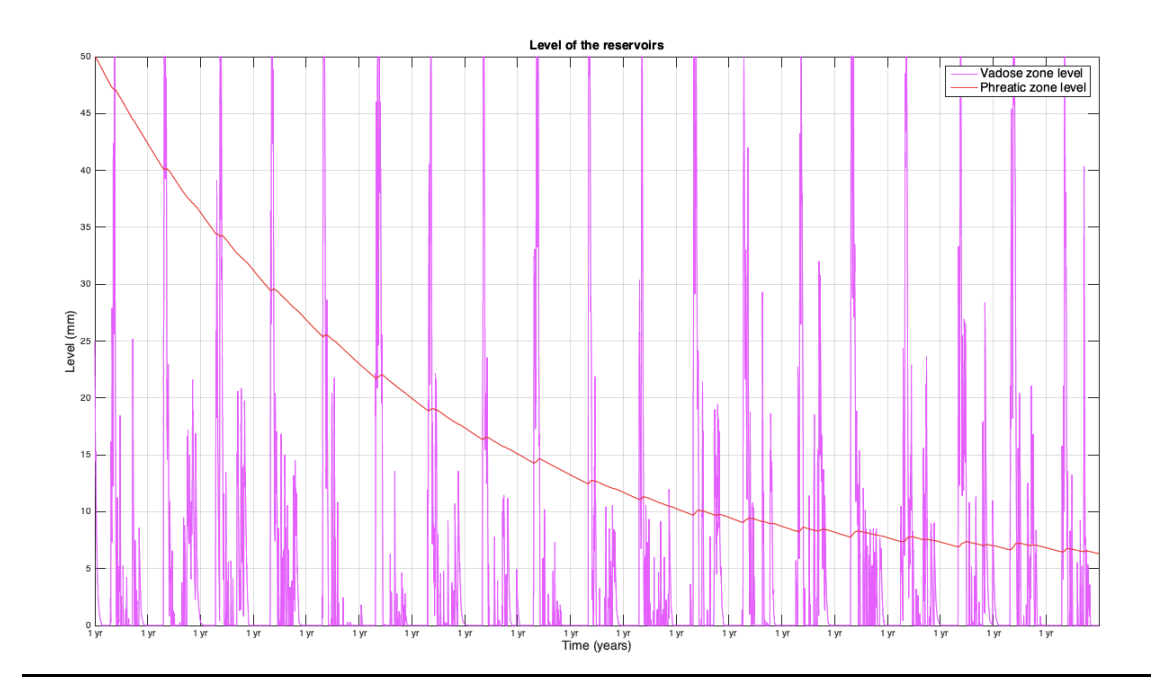

Graph 3.2, Level of Reservoirs

Graph 3.2 represents level of water in **Vadose and phreatic reservoir**. Although there data relating to vadose reservoir is largely stochastic, but a general trend in revealed in the phreatic zone. The gradual decline in the level of this reservoir depicts retreating Ground water level. This might be due to overexploitation of ground water resources.

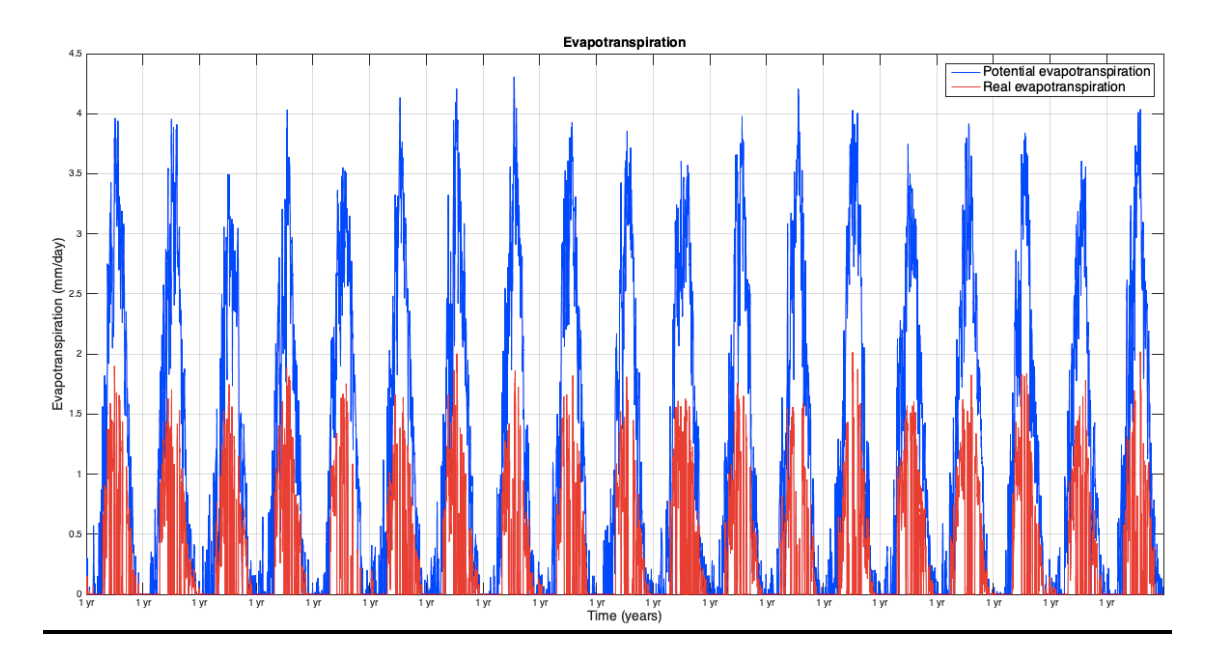

Graph 3.3, Evapotranspiration

Graph 3.3 capture the **evapotranspiration parameter** of the model. It depicts the potential evapotranspiration(PET) & real evapotranspiration (RET) against time. Here also one can observe the periodicity of data

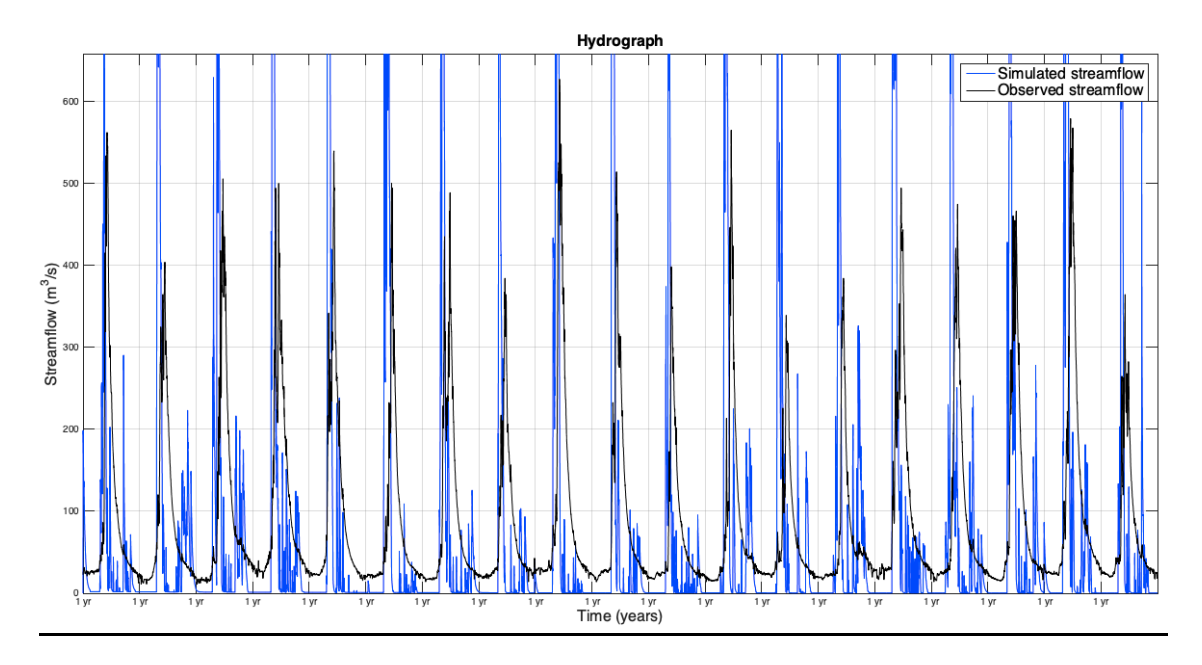

Graph 3.4, Hydrograph

Graph 3.4 depicts **hydrograph** for 19 years of data. The periodicity shown by simulated model is in closed convergence with observed data of stream flow. However, there are many points where there is drastic difference between observed and simulated discharge. But considering simplicity of the model, this trade-off is acceptable upto a certain extend (limit set by Statistical tools like NS efficiency). However, the data still show stochastic behaviour signifying room for further improvement.

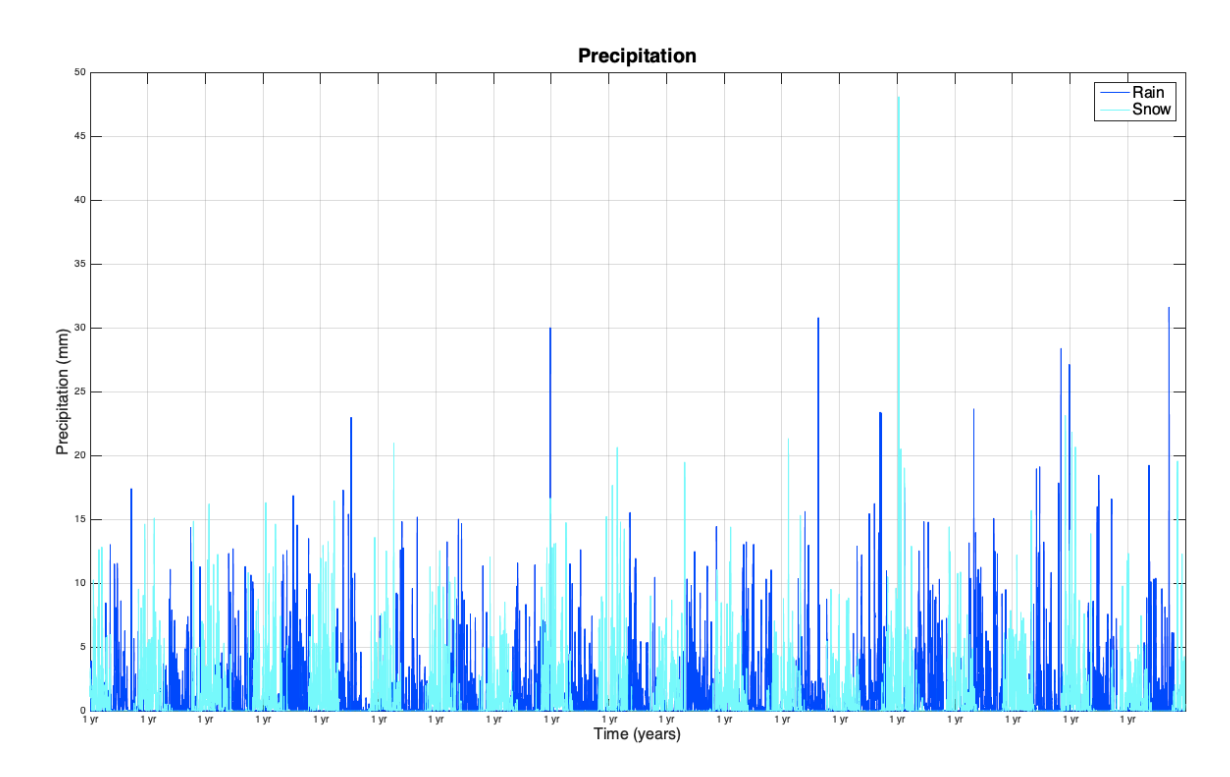

Graph 3.5, Precipitation

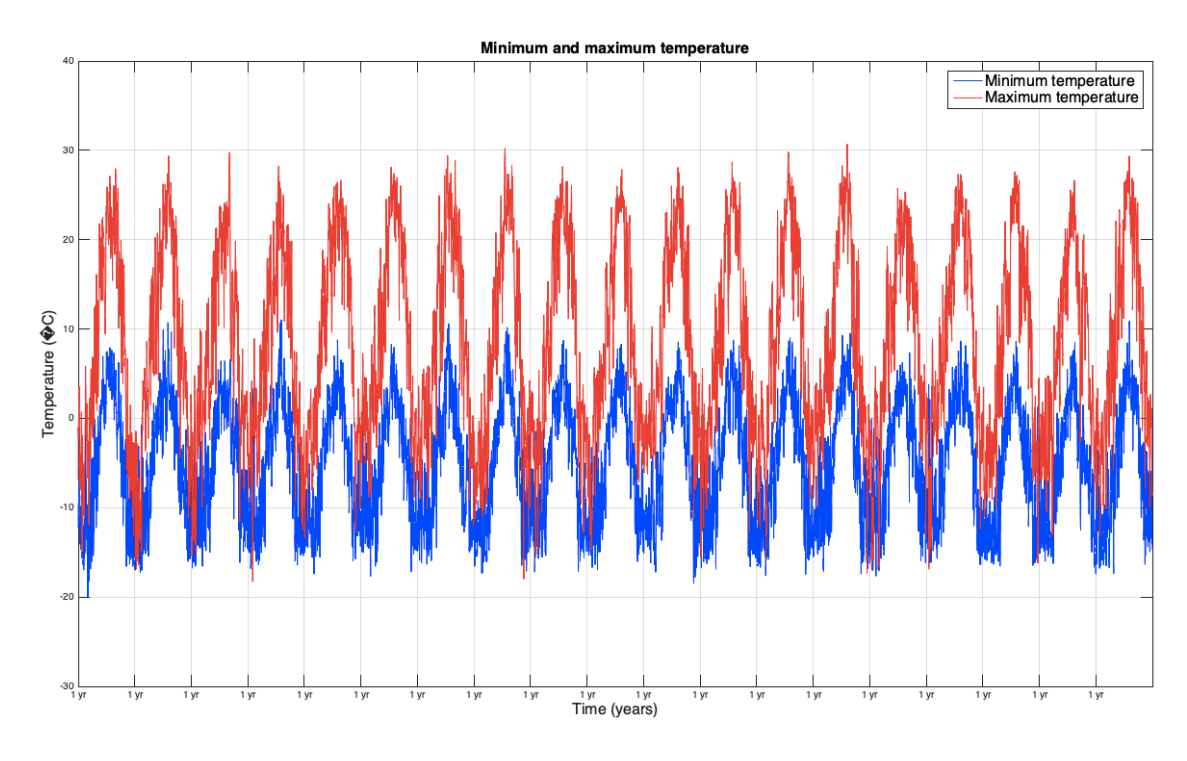

Graph 3.5 depicts the **precipitation** state and range over the computed time. A trend in the liquid and solid can be seen in the graph computed.

Graph 3.6, Minimum and Maximum Temperature

Graph 3.6 captures **the minimum and maximum temperature range** of daily temperature over the watershed. Periodicity of temperature is captured and shown by this component of model.

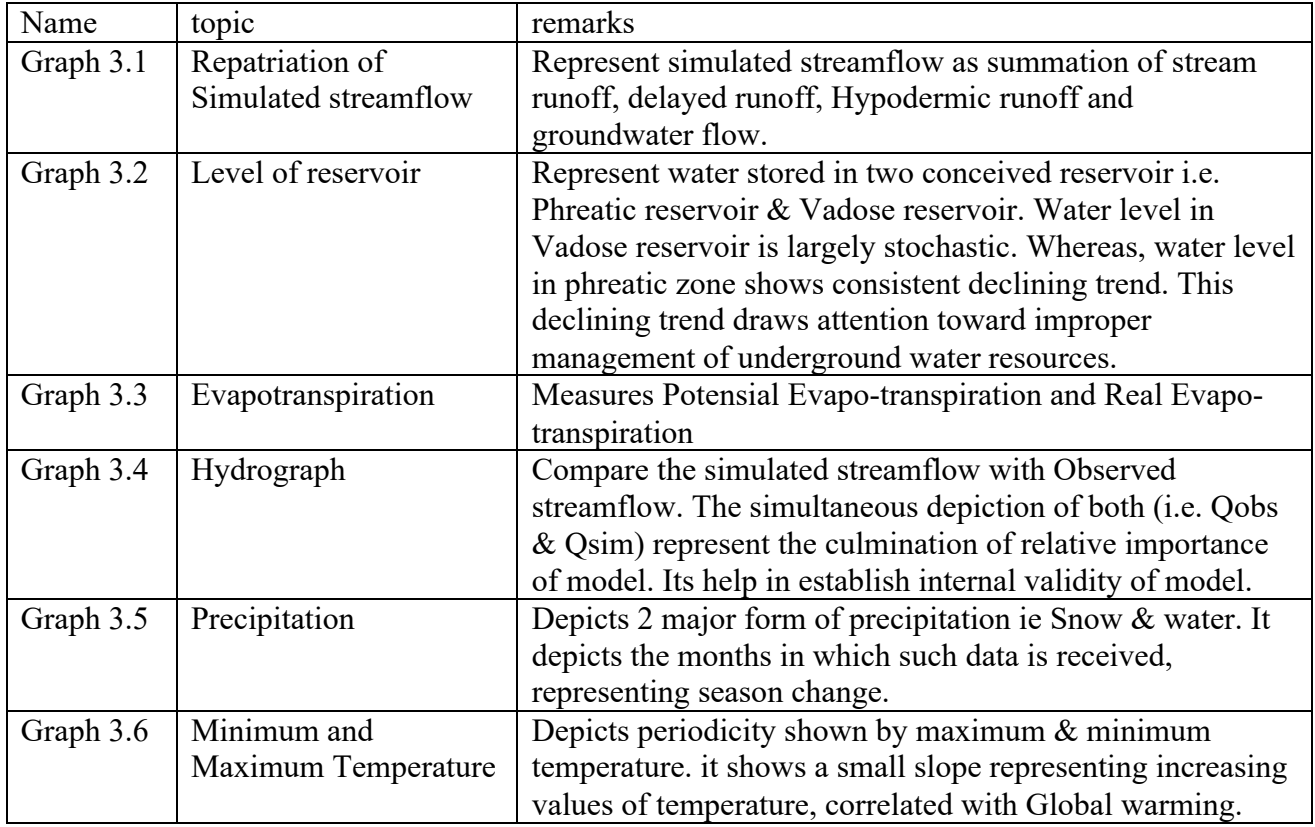

#### Table 3.2 Summary of results

**evaluation of model** [10]: the evaluation is done using NSE nash-Sutcliffe efficiency.  $Q_0$  is observed streamflow and  $Q_m$  is modelled streamflow.

NSE= 1 –  $\sum$ (from t=1 to T) (Q<sub>o</sub>-Q<sub>m</sub>)<sup>2</sup>/  $\sum$ (from t=1 to T) (Q<sub>o</sub>-Q<sub>o(mean</sub>))<sup>2</sup>

Range of NSE from  $-\infty$  to 1. range from  $-\infty$  to 1.

- NSE = 1, means perfect match between modeled  $\&$  observed discharge.

- NSE = 0 means model predictions are as good as mean of observed discharge,

- NSE < 0 means observed mean is better predictor than model. In other words, the **residual variance** (numerator in expression above) > **data variance** (denominator).

- Threshold of sufficient quality model between 0.5 & 0.65

The NSE comes around approximately 0.60, means mode is sufficiently good. However the validity of model relative to models being used in field is still subject to future research.

## **3.3 CONCLUSION:**

After running model for given data, one can easily see that model has been able to capture periodicity of variables, evident from NSE value. But, as the model has been simplified, the field validity as compared to other models like GSSHA is still in question. But, one thing is clear, relative to this level of simplicity  $\&$  versatility, the performance of model is quite good. One of graphs depict how water in phreatic zone in watershed has been declining, signifying the probable overexploitation of groundwater resources. Thus objectively showing the declining trend in groundwater stating the practical use of the model.

Future scope: the model has possibility:

- (1) optimization of result
- (2) comparison with other model like HSAMI models to check validity of model;
- (3) development of graphic user interface to make model user friendly.
- (4) Climate Change Impact studies;

## References

- [1] K. Subramanya, Engineering Hydrology, New Delhi: TMH, 2008.
- [2] V. P. Singh and D. K. Frevert, Watershed models, Singapore: Taylor & Francis group, 2006.
- [3] S. Araghinejad, Data-Driven Modeling: Using MATLAB.
- [4] O. Ludovic and C. Michel, "Which potential evapotranspiration input for a lumped rainfall–runoff model? Part 2—Towards a simple and efficient potential evapotranspiration model for rainfall–runoff modelling," *Journal of Hydrology 303,* pp. 290-306, 2004.
- [5] A. Caron and R. Leconte, "An Improved Stochastic Weather Generator for Hydrological Impact Studies," *Canadian Water Resources Journal,* pp. 233-256, 2008.
- [6] M. A. Ghorbani and V. P. Singh, "Probability distribution functions for unit hydrographs," *Springer Appl Water Sci,* no. 15, 2015.
- [7] V. Fortin, "Distributed hydrological modelling with lumped inputs," *IAHS,* pp. 135-145, 2006.
- [8] B. Vehvilainen, Snow cover models in operational watershed forecasting, Helsinki: Publication of Water & Environment Research Institute, 1992.
- [9] W. H. S. Center, "Matlab Tools for Oceanographic Analysis," 2003. [Online]. Available: http://woodshole.er.usgs.gov/operations/ sea-mat/.
- [10] R. H. McCuen and . Z. Knight, "Evaluation of the Nash-Sutcliffe Efficiency Index," *Journal of Hydrolic Engineering,* pp. 597-602, 2006.
- [11] 1948-60. [Online]. Available: https://data.world/datasets/hydrology.

## **APPENDIX I**

Scripted function used in MATLAB code:

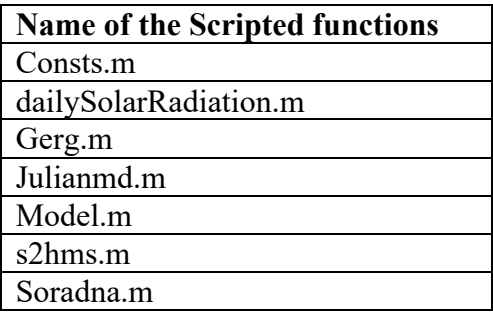

#### '**Model.m**'

```
1) function Qsim = 
  Model(X,watershed area,meteo,rad,Tmean,ndays,Qobs,all years,grap
  hs)
2) alpha1 = X(1);
3) betal = X(2);
4) alpha2 = X(3);
5) beta2 = X(4);
6) ddf_min = X(5);
7) ddf plus = X(6);
8) ddf_max = ddf_min + ddf_plus;
9)
10) Tbm = X(7);
11) Kcum = X(8); 
12) 
13) fcmin = X(9);
14) femin\_plus = X(10);15) fcmax = fcmin + fcmin plus;
16) Ccum = X(11);
17) 
18) Tbf = X(12);
19) Kf = X(13);
20) exp_f e = X(14);
21) 
22) ET_{efficiency} = X(15);23) 
24) coef runoff = X(16);
25) coef vadose2phreatic = X(17);
26) coef vadose = X(18);
27) coef_phreatic = X(19);
28) vadose max level = X(20);
29) phreatic_max_level = X(21);
30)
31) UH bt = 50;32) x = (1:UH \text{ bt})';
33)
```

```
34) gamma pdf1 = beta1^alphal/(gamma(a1phal)) * x.^(alphal-1).* exp(-beta1 + x);
35) gamma pdf2 = beta2^alpha2/(gamma(alpha2)) * x \cdot (alpha2 -1).* exp(-beta2 .* x);
36)
37) UH1 = gamma_pdf1*0.001*watershed_area*1000000/(3600*24);
38) UH2 = gamma pdf2*0.001*watershed area*1000000/(3600*24);39)
40) snow on ground=zeros(ndays,1);
41) snowmelt=zeros(ndays, 1);
42) cumsnowmelt=zeros(ndays, 1);
43) water in snowpack=zeros(ndays,1);
44) water_available_for_runoff=zeros(ndays,1);
45) potential overnight freezing=zeros(ndays,1);
46) overnight_freezing=zeros(ndays,1);
47)
48) RET=zeros(ndays,1); 
49)
50) vadose level=ones(ndays,1)*0.5*vadose max level;
51) phreatic_level=ones(ndays,1)*0.5*phreatic_max_level;
52) infiltration=zeros(ndays, 1);
53) vadose2phreatic=zeros(ndays, 1);
54) horizontal transfert=zeros(ndays, 4);
55) streamflow repartition=zeros(ndays, 4);
56) latent heat flux = 2.26;
57) rho = 1000;
58)
59) PET = rad/latent heat flux/rho.*((Tmean+5)./100);60) i = \text{Imean} < -5;61) PET(i) = 0;
62) PET=PET*1000; 
63)
64)
65) % Start of the model: 
66) for i = 2:ndays67) 
68) % Beginning of the snowmelt model in three steps:
69) % Step 1: calculation of the potential overnight 
  refreezing process:
70) Tdiurnal = 0.5*(\text{Thean}(i) + \text{meteo}(i,1));71) if Tdiurnal < Tbf
72) potential_overnight_freezing(i) = Kf*(Tbf-
  .<br>Tdiurnal)^exp_fe;
73) end
74) overnight_freezing(i) = 
  min(potential overnight freezing(i), water in snowpack(i-1));
75) water in snowpack(i-1) = water in snowpack(i-1)-
  overnight freezing(i);76) snow on ground(i-1) = snow on ground(i-
  1)+overnight freezing(i);
77)
            78) % Step 2: Calculation of the degree-day factor as a 
  function of cumulative snowmelt and computation of the potential 
  snowmelt:
79) ddf = ddf min*(1+Kcum*cumsnowmelt(i-1));
```
 $80)$  if ddf > ddf max 81) ddf = ddf\_max; 82) end 83) snowmelt potential =  $max(0, ddf*(Tmean(i)-Tbm))$ ; 84) 85) % Step 3: calculation of the snowpack water retention capacity: 86) snow on ground temp = snow on ground(i-1)+meteo(i,4);  $87)$  snowmelt(i) = min(snowmelt potential, snow on ground temp); 88) cumsnowmelt(i) = cumsnowmelt(i-1)+snowmelt(i); 89) snow on ground(i) = snow on ground temp-snowmelt(i); 90) 91) if snow on ground(i)  $= 0$ 92) cumsnowmelt(i) = 0; 93) end 94) 95) water\_retention\_fraction =  $max(fcmin, fcmax*(1-Ccum * cum *)$ :<br>Ccum\*cumsnowmelt(i)));  $Ccum * cum snowmelt(i))$ ; water retention capacity of the snowpack. 96) water retention mm = water\_retention\_fraction\*snow\_on\_ground(i); % Calculation of the quantity of liquid water in mm that can be contained in the snowpack. 97) water\_in\_snowpack\_temp = water\_in\_snowpack(i-<br>1)+snowmelt(i)+meteo(i,3);  $\frac{1}{2}$  Total potential water  $1)+$ snowmelt(i)+meteo(i,3); in snowpack. 98) water available for runoff(i) =  $max(0, water in snowpack$  temp-water retention mm);  $% for$ runoff, the water in the snowpack in mm must 99) % exceed the water retention capacity (mm) 100) if water available for runoff(i) > 0 101) water in snowpack(i) = water retention mm; 102) else 103) water in snowpack(i) = water in snowpack temp; 104) end 105) 106) % End of the snowmelt model; there is water available at the surface or not 107) 108) RET(i) = ET\_efficiency\*PET(i); 109)  $110$ ) horizontal transfert(i,1) = coef runoff\*(vadose level(i-1)/vadose max level)\*water available for runoff(i); 111) infiltration(i) = water available for runoff(i)horizontal\_transfert(i,1)-RET(i); 112) 113) if infiltration(i) <= 0 114) horizontal\_transfert(i,2) =  $0$ ;  $\frac{1}{2}$  If there is no infiltration, there is no delayed runoff 115) else 116) horizontal\_transfert(i,2) = coef runoff\*infiltration(i)\*(vadose level(i-1)/vadose\_max\_level)^2; % Delayed runoff (mm) 117) end

```
118) 
119) horizontal_transfert(i,3) =<br>coef vadose*vadose level(i-1); \frac{1}{2} Hypodermic flow (mm)
  coef vadose*vadose level(i-1);
120) vadose2phreatic(i) =
  coef vadose2phreatic*vadose level(i-1); % Groundwater
  recharge: flux going to the phreatic zone (mm)
121)
122) % Calculation of the new water level in the vadose 
  zone
123) vadose_level(i) = vadose_level(i-1)+infiltration(i)-
  RET(i)-horizontal_transfert(i,2)-horizontal_transfert(i,3)-
  vadose2phreatic(i);
124) if vadose level(i) < 0
125) RET(i) = RET(i) + vadose[level(i);126) if RET(i) < 0127) RET(i) = 0;128) end
129) vadose_level(i) = 0;
130) elseif vadose level(i) > vadose max level
131) vadose excess = vadose level(i)-vadose max level;
  % If the vadose zone is empty: the real evapotranspiration is 
  limited
132) horizontal transfert(i,2) =
  horizontal transfert(i,2)+vadose excess;
133) vadose level(i) = vadose max level;
134) end
135) 
136) 8 Calculation of the new water level in the vadose
  zone
137) horizontal transfert(i,4) =
  coef phreatic*phreatic level(i-1);
138) % Calculation of the new water level in the phreatic 
  zone
139) phreatic level(i) = phreatic level(i-
  1)+vadose2phreatic(i)-horizontal transfert(i,4);
140) 
141) if phreatic level(i) > phreatic max level
142) horizontal transfert(i,2) =
  horizontal transfert(i,2)+(phreatic level(i)-
  phreatic max level);
143) phreatic level(i) = phreatic max level;
144) end
145)
146) % At this point we have the depth of runoff from 
  surface, vadose zone and phreatic zone
147) % Calculation of the streamflow repartition (m^3/s)
148) 
149) k = 0;150) for j=i:i+UH_bt-1
151) if j \leq ndays
152) k = k+1;153) streamflow repartition(j,1) =
  streamflow repartition(j,1)+ UH1(k)*horizontal transfert(i,1);
154) streamflow repartition(j,2) =
  streamflow repartition(j,2)+UH2(k)*horizontal transfert(i,2);
155) end
```

```
156) end
157) 
158) streamflow_repartition(i,3) =
  horizontal_transfert(i,3)*0.001*watershed_area*1000000/(3600*24)
  ;
159) streamflow repartition(i,4) =
  horizontal transfert(i,4)*0.001*watershed area*1000000/(3600*24)
  ;
160) 
161) end
162)
163) % The simulated streamflow is the sum of the contribution 
  form surface runoff, intermediate runoff and the baseflows.
164) Qsim = sum(streamflow repartition(:,1:4),2);
165)
166)
167) if graphs == 1
168) initial_date = datenum([all_years(1),01,01]);
169) final date =
  datenum([all_years(length(all_years)),12,31]);
170) all dates = datevec(initial date:final date);
171) remove 29 february = find(all dates(:,2) == 2 &
  all dates(:,3) == 29);
172)
173) if isempty(Qobs) == 0
174) mean Oobs = Oobs;
175) mean Qobs(remove 29 february) = [];
176) mean Qobs = mean(reshape(mean Qobs,365,[]),2);
177) end
178)
179) mean Qsim = Qsim;
180) mean Qsim(remove 29 february) = [];
181) mean Qsim = mean(reshape(mean Qsim,365,[]),2);
182)
183) mean Tmin = meteo(:,1);
184) mean Tmin(remove 29 february) = [];
185) mean Tmin = mean(reshape(mean Tmin,365,[]),2);
186)
187) mean Tmax = meteo(:,2);
188) mean Tmax(remove 29 february) = [];
189) mean_Tmax = mean(reshape(mean_Tmax,365,[]),2);
190)
191) mean rain = meter(1,3);192) mean rain(remove 29 february) = [];
193) mean rain = mean(reshape(mean rain,365,[]),2);
194)
195) mean snow = meteo(:,4);
196) mean_snow(remove_29_february) = [];
197) mean snow = mean(reshape(mean snow,365,[]),2);
198)
199) mean PET = PET;
200) mean_PET(remove_29_february) = [];
201) mean PET = mean(reshape(mean PET,365,[]),2);
202)
203) mean RET = RET;
```
204) mean RET(remove 29 february) = [];  $205)$  mean\_RET = mean(reshape(mean\_RET,365,[]),2); 206) 207) mean snow on ground = snow on ground; 208) mean snow on ground(remove 29 february) =  $[$ ]; 209) mean snow on ground = mean(reshape(mean\_snow\_on\_ground,365,[]),2); 210) 211) mean cumsnowmelt = cumsnowmelt; 212) mean\_cumsnowmelt(remove\_29\_february) = []; 213) mean cumsnowmelt = mean(reshape(mean cumsnowmelt,365,[]),2); 214) 215) mean water in snowpack = water in snowpack; 216) mean\_water\_in\_snowpack(remove\_29\_february) = []; 217) mean water in snowpack = mean(reshape(mean water in snowpack,365,[]),2); 218) 219) mean vadose level = vadose level; 220) mean vadose level(remove 29 february) =  $[$ ]; 221) mean vadose level = mean(reshape(mean\_vadose\_level,365,[]),2); 222) 223) mean phreatic level = phreatic level;  $224$ ) mean phreatic level(remove 29 february) = []; 225) mean phreatic level = mean(reshape(mean\_phreatic\_level,365,[]),2); 226) 227) mean surface runoff = streamflow repartition(:,1); 228) mean\_surface\_runoff(remove 29 february) = []; 229) mean surface runoff = mean(reshape(mean\_surface\_runoff,365,[]),2); 230) 231) mean delayed runoff = streamflow repartition(:,2); 232) mean delayed runoff(remove 29 february) = []; 233) mean delayed runoff = mean(reshape(mean delayed runoff,365,[]),2); 234) 235) mean hypodermic flow = streamflow repartition(:,3); 236) mean hypodermic flow(remove 29 february) =  $[$ ]; 237) mean hypodermic flow = mean(reshape(mean\_hypodermic\_flow,365,[]),2); 238) 239) mean\_groundwater\_flow = streamflow\_repartition( $:$ ,4); 240) mean groundwater flow(remove 29 february) =  $[$ ]; 241) mean groundwater flow = mean(reshape(mean groundwater flow, 365, []), 2); 242)  $243$ ) h = get(0, 'ScreenSize'); 244) set(figure,'Color','w','Position',[h(1),h(2),h(3),h(4)],'Rendere r','painters') 245) 246) subplot(321) 247) hold on

```
248) plot(1:365, mean Qsim, '-b');
249) if isempty(Qobs) == 0
250) plot(1:365,mean Qobs,'-k');251) legend('Simulated streamflow','Observed 
   streamflow');
252) ylim([0 max(mean_Qobs)*1.05])
253) else
                legend('Simulated streamflow');
255) ylim([0 max(mean_Qsim)*1.05])
256) end 
257) title('Hydrograph')
258) xlabel('Months')
259) xlim([1 365])
260) set(gca,'xtick',[1 31 59 90 120 151 181 212 243 273 
   304 334])
261) 
   set(gca,'xticklabel',{'Jan','Feb','Mar','Apr','May','Jun','Jul',
   'Aug','Sep','Oct','Nov','Dec'})
262) ylabel('Streamflow (m^3/s)')
263) 
264) subplot(322)
265) hold on
266) plot(1:365,mean_Tmin,'-b')
267) plot(1:365, mean Tmax, ' -r')
268) title('Temperature') 
269) xlabel('Months')
270) xlim([1 365])
271) set(gca,'xtick',[1 31 59 90 120 151 181 212 243 273 
   304 334])
272) 
   set(gca,'xticklabel',{'Jan','Feb','Mar','Apr','May','Jun','Jul',
   'Aug','Sep','Oct','Nov','Dec'})
273) ylabel('Temperature (ÔøΩC)')
274) legend('Minimum temperature','Maximum temperature')
275)
276) subplot(323)
277) hold on
278) plot(1:365, mean rain, '-b')
279) plot(1:365, mean snow, '-c')
280) plot(1:365,mean_PET,'-m')
281) plot(1:365, mean RET, '-r')
282) title('Precipitation and evapotranspiration')
283) xlabel('Months')
284) xlim([1 365])
285) set(gca,'xtick',[1 31 59 90 120 151 181 212 243 273 
  304 334])
286) 
   set(gca,'xticklabel',{'Jan','Feb','Mar','Apr','May','Jun','Jul',
   'Aug','Sep','Oct','Nov','Dec'})
287) ylabel('(mm)')
288) legend('Rain','Snow','Potential 
   evapotranspiration','Real evapotranspiration')
289)
290) % subplot(324)
291) % hold on
292) \frac{1}{2} \frac{1}{2} \frac{1}{2} \frac{1}{2} \frac{1}{2} \frac{1}{2} \frac{1}{2} \frac{1}{2} \frac{1}{2} \frac{1}{2} \frac{1}{2} \frac{1}{2} \frac{1}{2} \frac{1}{2} \frac{1}{2} \frac{1}{2} \frac{1}{2} \frac{1}{2} \frac{1}{2} \frac{1}{2} \frac{1}{2} \frac{1}{
```

```
293) \frac{1}{2} \frac{1}{2} \frac{1}{2} \frac{1}{2} \frac{1}{2} \frac{1}{2} \frac{1}{2} \frac{1}{2} \frac{1}{2} \frac{1}{2} \frac{1}{2} \frac{1}{2} \frac{1}{2} \frac{1}{2} \frac{1}{2} \frac{1}{2} \frac{1}{2} \frac{1}{2} \frac{1}{2} \frac{1}{2} \frac{1}{2} \frac{1}{294) % plot(1:365,mean_water_in_snowpack,'-b')
295) % title('Snowpack evolution')
296) % xlabel('Months')
297) % xlim([1 365])
298) % set(gca,'xtick',[1 31 59 90 120 151 181 212 243 273 
   304 334])
299set(gca,'xticklabel',{'Jan','Feb','Mar','Apr','May','Jun','Jul',
   'Aug','Sep','Oct','Nov','Dec'})
300) % ylabel('Streamflow (m^3/s)')
301) % ylabel('Snow (mm)')
302) % legend('Snow water equivalent','Cumulative 
   snowmelt','Water in snowpack')
303)
304) subplot(325)
305) hold on
306) plot(1:365, mean vadose level, '-m')
307) plot(1:365, mean_phreatic_level, '-r')<br>308) title('Level of the reservoirs')
             title('Level of the reservoirs')
309) xlabel('Months')
310) xlim([1 365])
311) set(gca,'xtick',[1 31 59 90 120 151 181 212 243 273 
   304 334])
312) 
   set(gca,'xticklabel',{'Jan','Feb','Mar','Apr','May','Jun','Jul',
   'Aug','Sep','Oct','Nov','Dec'})
313) ylabel('Streamflow (m^3/s)')
314) ylabel('Level (mm)')
315) legend('Vadose zone','Phreatic zone') 
316)
317) subplot(326)
318) hold on
319) plot(1:365,mean Qsim, ' - k')320) legend('Simulated streamflow')
321) plot(1:365, mean surface runoff, '-b')
322) legend('Surface runoff')
323) plot(1:365, mean delayed runoff, '-c')
324) legend('Delayed runoff')
325) plot(1:365, mean hypodermic flow, '-m')
326) legend('Hypodermic flow')
327) plot(1:365, mean groundwater flow, ' -r')328) legend('Groundwater flow')
329) title('Repartition of the simulated streamflow')
330) xlabel('Months')
331) xlim([1 365])
332) set(gca,'xtick',[1 31 59 90 120 151 181 212 243 273 
   304 334])
333) 
   set(gca,'xticklabel',{'Jan','Feb','Mar','Apr','May','Jun','Jul',
   'Aug','Sep','Oct','Nov','Dec'})
334) ylabel('Streamflow (m^3/s)')
335) legend('Simulated streamflow',...
336) 'Surface runoff'...
337) 'Delayed runoff',...
```

```
338) 'Hypodermic flow',...
339) 'Groundwater flow')
340)
341) % Hydrograph
342) set(figure,'Color','w','Renderer','painters')
343) hold on
344) axis auto
345) plot(Qsim,'-b');
346) if isempty(Oobs) == 0
347) plot(Qobs, ' -k');348) legend('Simulated streamflow','Observed 
  streamflow'):
349) ylim([0 max(Qobs)*1.05])
350) else
             legend('Simulated streamflow');
352) ylim([0 max(Qsim)*1.05])
353) end 
354) title('Hydrograph')
355) xlabel('Time (years)')
356) xlim([1 numel(Qsim)])
357) set(gca,'xtick',1:365:numel(Qsim))
358) set(gca,'xticklabel','1 yr')
359) ylabel('Streamflow (m^3/s)')
360) grid on
361) box on
362) 
363) % Temperature
364) set(figure,'Color','w','Renderer','painters')
365) hold on
366) plot(meteo(:,1), -b')
367) plot(meteo(:,2), ' -r')368) title('Minimum and maximum temperature') 
369) xlabel('Time (years)')
370) xlim([1 numel(Qsim)])
371) set(gca,'xtick',1:365:numel(Qsim))
372) set(gca,'xticklabel','1 yr')
373) ylabel('Temperature (ÔøΩC)')
374) legend('Minimum temperature','Maximum temperature')
375) grid on
376) box on
377) 
378) % Precipitation
379) set(figure,'Color','w','Renderer','painters')
380) hold on
381) plot(meteo(:,3), ' - b')382) plot(meteo(:,4), '-c')
383) title('Precipitation')
384) xlabel('Time (years)')
385) xlim([1 numel(Qsim)])
386) set(gca,'xtick',1:365:numel(Qsim))
387) set(gca,'xticklabel','1 yr')
388) ylabel('Precipitation (mm)')
389) legend('Rain','Snow')
390) grid on
```

```
391) box on
392) 
393) % Evapotranspiration
394) set(figure,'Color','w','Renderer','painters')
395) hold on
396) plot(PET,'-b')
397) plot(RET, '-r')
398) title('Evapotranspiration')
399) xlabel('Time (years)')
400) xlim([1 numel(Qsim)])
401) set(gca,'xtick',1:365:numel(Qsim))
402) set(gca,'xticklabel','1 yr')
403) ylabel('Evapotranspiration (mm/day)')
404) legend('Potential evapotranspiration','Real 
  evapotranspiration')
405) grid on
406) box on
407) 
408) % Level of the reservoirs
409) set(figure,'Color','w','Renderer','painters')
410) hold on 
411) plot(vadose level, '-m')
412) plot(phreatic_level,'-r')
413) title('Level of the reservoirs')
414) xlabel('Time (years)')
415) xlim([1 numel(Qsim)])
416) set(gca,'xtick',1:365:numel(Qsim))
417) set(gca,'xticklabel','1 yr')
418) ylabel('Level (mm)')
419) legend('Vadose zone level','Phreatic zone level')
420) grid on
421) box on
422) 
423) % Streamflow repartition
424) set(figure,'Color','w','Renderer','painters')
425) hold on
426) plot(Qsim, '-k')
427) legend('Simulated streamflow')
428) plot(streamflow repartition(:,1), '-b')
429) legend('Surface runoff')
430) plot(streamflow repartition(:,2), '-c')
431) legend('Delayed runoff')
432) plot(streamflow_repartition(:,3),'-m')
433) legend('Hypodermic flow')
434) plot(streamflow repartition(:,4), '-r')
435) legend('Groundwater flow')
436) title('Repartition of the simulated streamflow')
437) xlabel('Time (years)')
438) xlim([1 numel(Qsim)])
439) set(gca,'xtick',1:365:numel(Qsim))
440) set(gca,'xticklabel','1 yr')
441) ylabel('Streamflow (m^3/s)')
442) legend('Simulated streamflow',...
443) Surface runoff'...
```

```
444) Supering the layed runoff',...
445) 'Hypodermic flow',...
446) 'Groundwater flow')
447) grid on
448) box on 
449) 
450) end
```
Constants used '**consts.m**

```
1) G
               = 9.8;% acceleration due to gravity
               = 5.6697e-8; % Stefan-Boltzmann constant [W/m<sup>2</sup>/K<sup>2</sup>4]
2) sigmaSB
              = 0.62197; % molecular weight ratio (water/air)
3) eps_air
4) gas\_const_R = 287.04; \frac{1}{3} as constant for dry air [J/kg/K]<br>5) CtoK = 273.16; \frac{1}{3} conversion factor for [C] to [K]
6)
7)
8) & ------- meteorological constants
            = 0.4; \text{%} von Karman's constant
9) kappa
       Charnock alpha = 0.011; % Charnock constant (for
10)
   determining roughness length
11)
                   % at sea given friction velocity), used in Smith
12)
                         % formulas for drag coefficient and also in
13)% Fairall
14)
                    % and Edson. use alpha=0.011 for open-ocean and
15)% alpha=0.018 for fetch-limited (coastal) regions.
16)
17)R roughness = 0.11; % limiting roughness Reynolds # for
  aerodynamically
18)
                                    % smooth flow
19)20)
         % ------ defaults suitable for boundary-layer studies
21)= 1004.7;% heat capacity of air [J/kg/K]
         \mathbf{c}\mathbf{p}22)23)= 1.22; % air density (when required as
         rho air
   constant) [kg/m^2]24)
25)
         Ta default
                        = 10;% default air temperature [C]
26)
27)
         P default
                        = 1020;% default air pressure for
   Kinneret [mbars]
28)
29)
         psych_default = 'screen'; % default psychmometer type (see
  relhumid.m)
30)
31)
         Qsat coeff
                        = 0.98;% satur. specific humidity
   coefficient reduced
32)
33)% by 2% over salt water
34)
35)% the following are useful in hfbulktc.m
36)
37)
         % (and are the default values used in Fairall et al, 1996)
38)
         CVB depth
                      = 600; % depth of convective boundary layer
   in atmosphere [m]
```

```
39)
40)
         min qustiness = 0.5; \frac{1}{2} min. "qustiness" (i.e., unresolved
  fluctuations) [m/s]
41)
42)
                % should keep this strictly >0, otherwise bad stuff
43)
44)
                        % might happen (divide by zero errors)
45)
46)
                       = 1.25; & scaling constant for qustiness
         beta conv
47)
         % ------ short-wave flux calculations
48)
         Solar const = 1368.0; % the solar constant [W/m<sup>2</sup>2]
  represents a
49)
50)
                     % mean of satellite measurements made over the
51)
52)
                       % last sunspot cycle (1979-1995) taken from
53)
54)
             % Coffey et al (1995), Earth System Monitor, 6, 6-10.
55)
         % ------ long-wave flux calculations
         emiss lw = 0.985; % long-wave emissivity of ocean from
56)
  Dickey et al
57)
58)
                 % (1994), J. Atmos. Oceanic Tech., 11, 1057-1076.
        bulkf default = 'berliand'; % default bulk formula when
59)
  downward long-wave
60)
61)
                  % measurements are not made.
62)
         % ------ constants used for COARE; to use simply delete
63)
  the %
64)
       ® ∉
65)
                       = 9.7803; % acceleration due to gravity
  [m/s^2]66)
                       = 5.67e-8; % Stefan-Boltzmann constant
67)
         % sigmaSB
  [m^2/X^4]68)
69)
         \frac{1}{2} qas const R = 287.1; \frac{1}{2} as constant for dry air
  J/kq/K]
70)
                       = 1004.67; % heat capacity of air [J/kg/K]
71)
        s cp
72)
73)
                                 % scaling constant for gustiness
         % beta conv
                     = 1.20;74)
75)
         \text{% emission} = 0.97; \text{% long-wave emissivity}
```
transpiration function '**dailySolarRadiation.m'**

```
1) function daily rad = dailySolarRadiation(all years, latitude)
2) initial date = datenum([all years(1),1,1]);
3) final date = datenum([all years(length(all years)), 12, 31]);
4) ndates = initial date: final date;
```

```
5) daily rad = zeros(length(ndates), 1);
 6) ndates = datevec(ndates);
 7) & Compute using a 10 min interval (centered from 5 to 1435)
 8) % There are 144*10 minutes in one day
 9)
 10)int = 5:10:1435;11)
           int=int/1440;% in decimal form
 12)13)
 14)for i=1:length(daily rad)
 15)
            time = int+(i-1);% This is the year date
 16)
                                 % January 1st at 5 minutes is: 0.0035
 17)% January 5th at 5 minutes is: 4.0035
 18)
             [-, \text{sorted}]=soradna(time,ndates(i,1),0,latitude);
 19)
             daily rad(i) = mean(sorad);20)End
'Gerg.m' 1) function gtime = qreq(yd, yr)2) js = julianmd(yr, 01, 01, 00);3) julian = js + yd;
4) julian=julian+5.e-9; % kludge to prevent roundoff error on
    seconds
5)6) ზ
           if you want Julian Days to start at noon...
 7) 8
           h=rem(jultian, 1)*24+12;8) 8
           i = (h \ge 24);
 ۶ (و
           julin(i)=julin(i)+1;10)
          庸
                 h(i)=h(i)-24; Otherwise,....
11)
12)secs=rem(jultan, 1)*24*3600;13)14)
          j = floor(julin) - 1721119;15)
          in = 4 * j - 1;
16)
          y = floor(in/146097);17)
          j = in - 146097*y;18)
          in = floor(j/4);
19)
          in = 4 * in +3;20)j = floor(in/1461);
21)
          d = floor((in - 1461*) + 4)/4;22)
          in = 5*d -3;23)
          m = \text{floor}(in/153);24)
          d = \text{floor}((\text{in} - 153 \text{ *m}) + 5)/5);25)y = y*100 + j;26)
          mo = m - 9;27)
          yr=y+1;28)
          i = (m < 10);29)
          mo(i)=m(i)+3;30)
          yr(i)=y(i);31)
          [hour, min, sec] = s2hms(secs);32)
          gtime=[yr(:) mo(:) d(:) hour(:) min(:) sec(:)];
```
**'Julianmd.m**'

```
1) function j = julianmd(y,m,d,h)
2)3) if nargin==3,
4)
         h=0.5) elseif nargin==1,
6)
         h = hms2h(y(:,4), y(:,5), y(:,6));7)
         d=y(:,3);8)
         m=y (:, 2);
9)
         y=y(:,1);10)
         end
11)mo=m+9;12)yr=y-1;13)i = (m>2);14)mo(i)=m(i)-3;15)
         yr(i)=y(i);16)
         c = \text{floor}(\text{yr}/100);17)
         yr = yr - c*100;18)
         j = \text{floor}((146097*c)/4) + \text{floor}((1461*yr)/4) +floor((153*mo +2)/5) +d +1721119;19)
20)
         g
                if you want Julian days to start and end at noon,
21)
                replace the following line with:
         g
22)g.
                j=j+(h-12)/24;23)24)
25)j = j + h/24;
```

```
's2hms.m'
```

```
1) function [hr, min, sec] = s2hms(secs)2) sec=round(secs);
  3) hr=floor(sec./3600);
  4) min=floor(rem(sec, 3600)./60);
  5) sec=round(rem(sec, 60));
'Soradna.m' 1) function [z, \text{sorad}] = \text{soradna}(yd, yr, \text{long}, \text{lat})2)
   3) consts; 
   4)
   5) % convert yd to column vector if necessary
   6)
   7) [n,m]=size(yd);
   8)
```

```
9) if m > n
10) yd=yd';
11) end
12)
13) % convert yearday to calender time
14)
15) gtime=greg(yd,yr);
16)
17) SC=gtime(:,6);
18) MN=fix(gtime(:,5));
19) HR=fix(gtime(:,4));
20) D=fix(gtime(:,3));
21) M=fix(gtime(:,2));
22) Y=fix(gtime(:,1));
23)
24)
25)
26) % convert to new variables
27)
28) LONG=long;
29) LAT=lat;
30)
31)
32)
33) % two options - either long/lat are vectors, time is a 
  scalar
34)
35)
36)
37) if length(LONG)==1 & length(LAT)>1,
38) LONG=LONG(ones(size(LAT)));
39) elseif length(LONG)>1 & length(LAT)==1,
40) LAT=LAT(ones(size(LAT)));
41) end;
42)
43) 
44)
45) if length(SC)==1,
46) osiz=ones(size(LONG));
47) SC=SC(osiz);
48) MN=MN(osiz);
49) HR=HR(osiz);
50) D=D(osiz);
51) M=M(osiz);
52) Y=Y(osis);53) elseif length(LONG)==1,
54)
55) LONG=LONG(ones(size(SC)));
56) LAT=LAT(ones(size(SC)));
57)
58) end;
59)
60)
61)
```

```
62) % constants
63)
64) DTR=3.14159265/180;
65) RTD=1./DTR;
66)
67)
68)
69) % compute Universal Time in hours
70)
71) UT = HR+(MN+SC. /60. ). /60;72)
73)
74)
75) % compute Julian ephemeris date in days (Day 1 is 1 Jan 
  4713 B.C.=-4712 Jan 1)
76)
77) JED=367.*Y-
  f_{\text{fix}}(7.*(Y+f_{\text{fix}}((M+9)\cdot/12))./4)+f_{\text{fix}}(275.*M.9)+D+1721013 + UT.24;78)
79)
80)
81) 8 compute interval in Julian centuries since 1900
82)
83) T=(JED-2415020.0)./36525;
84)
85)
86)
87) 8 compute mean anomaly of the sun
88)
89) G=358.475833+35999.049750.*T-.000150.*T.^2;
90) NG=fix(G./360);
91) G=(G-NG.*360).*DTR;92)
93)
94)
95) 8 compute mean longitude of sun
96)
97) L=279.696678+36000.768920.*T+.000303.*T.^2;
98) NL=fix(L./360);
99) L=(L-NL.*360)*DTR;100)
101)
102)
103) 8 compute mean anomaly of Jupiter
104)
105) JUP=225.444651+2880.0.*T+154.906654.*T;
106) NJUP=fix(JUP/360);
107) JUP=(JUP-NJUP.*360).*DTR;
108)
109)
110)
111) % compute longitude of the ascending node of the moon's 
  orbit
112)
```
113) NM=259.183275-1800.\*T-134.142008.\*T+.002078.\*T.^2; 114) NNM=fix(NM./360); 115)  $NM=(NM-NNM.*360+360).*DTR;$ 116) 117) 118) 119) & compute mean anomaly of Venus 120) 121) V=212.603219+58320.\*T+197.803875.\*T+.001286.\*T.^2; 122) NV=fix(V/360); 123)  $V = (V - NV. *360.) . * DTR;$ 124) 125) 126) 127) & compute sun theta 128) 129) THETA=.397930.\*sin(L)+.009999.\*sin(G- $L$ ) +.003334.\*sin(G+L)... 130) -.000208.\*T.\*sin(L)+.000042.\*sin(2.\*G+L)-  $.000040.*cos(L)...$ 131) -.000039.\*sin(NM-L)-.000030.\*T.\*sin(G-L)-  $.000014.*sin(2.*G-L)...$ 132) -.000010.\*cos(G-L-JUP)-.000010.\*T.\*sin(G+L); 133) 134) & compute sun rho 135) 136) RHO=1.000421-.033503.\*cos(G)-.000140.\*cos(2\*G)... 137) +.000084.\*T.\*cos(G)-.000033.\*sin(G-JUP)+.000027.\*sin(2.\*G-2.\*V); 138) 139) 140) 141) % compute declination 142) 143) DECL=asin(THETA./sqrt(RHO)); 144) 145) 146) 147) % compute equation of time (in seconds of time) (L in degrees) 148) 149)  $L = 276.697 + 0.98564734.*(JED-2415020.0);$ 150)  $L = (L - 360 \cdot *fix(L./360.)) \cdot *DTR;$ 151)  $EQT = -97.8 \cdot \sin(L) - 431.3 \cdot \cos(L) + 596.6 \cdot \sin(2 \cdot \text{k}) 1.9.*cos(2.*L)...$ 152)  $+4.0.*\sin(3.*L)+19.3.*\cos(3.*L)-12.7.*\sin(4.*L);$  $153$ )  $EOT = EOT. / 60$ :  $154$ )  $L = L.*RTD;$ 155) 156) 157) 158) % compute local hour angle 159) 160) GHA =  $15.*(UT-12.) + 15.*EQT./60;$ 

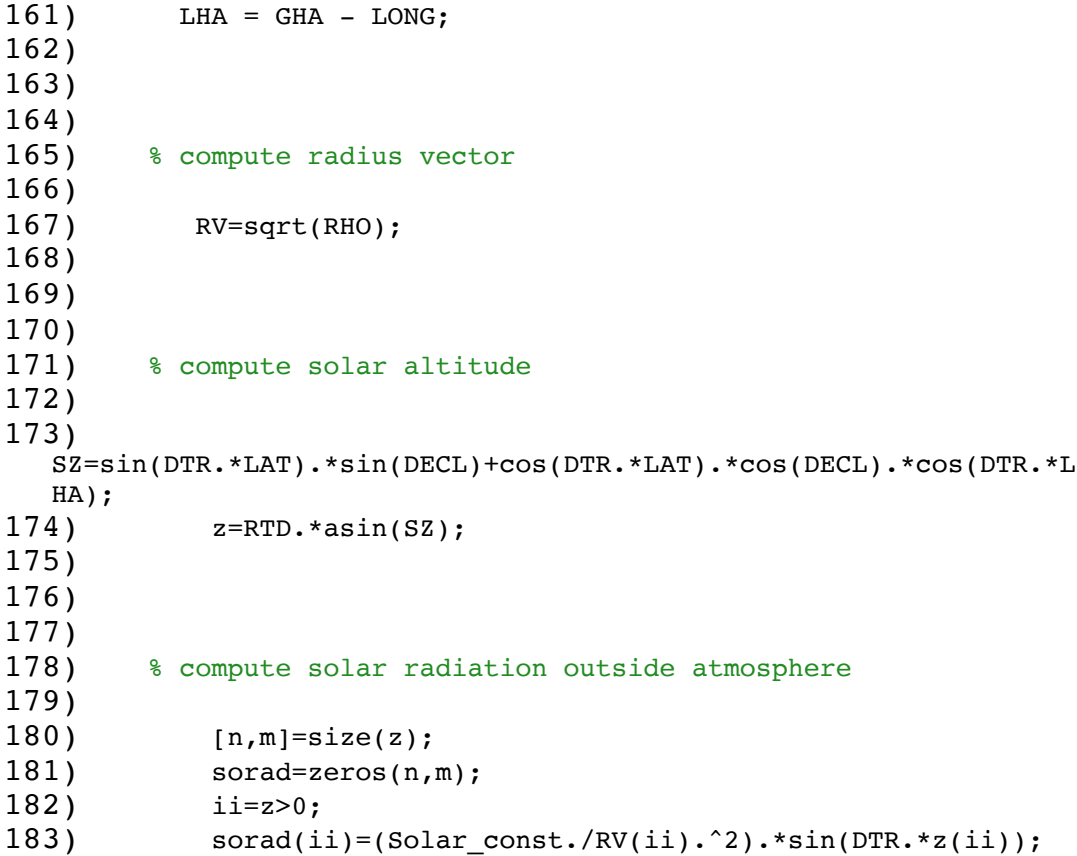

36

## **APPENDIX II**

The data has been procured from https://data.world/datasets/hydrology [11]

Reference year- 1948-1966 (19years) Latitude 45.18W Longitude 112.1425N

Area of watershed 6791km2

Some of sample input data (two year) used in model: for complete data, can refer to above source

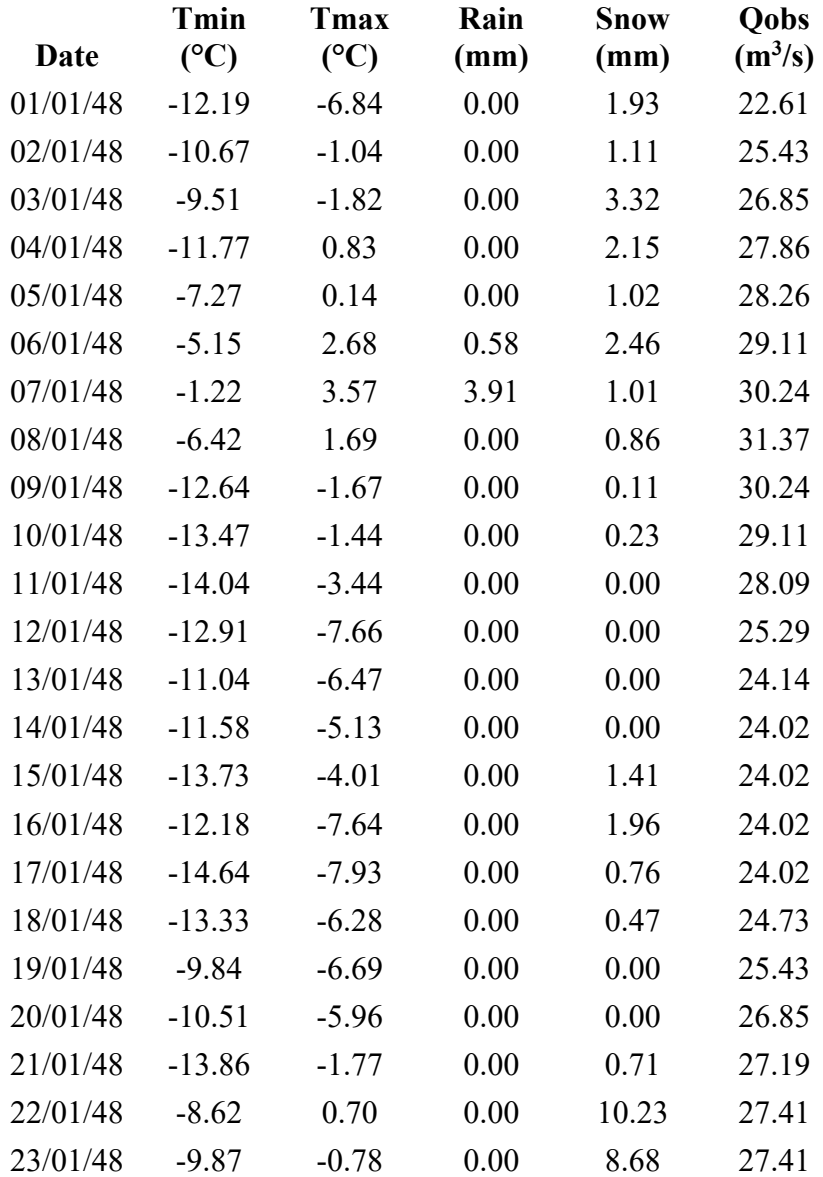

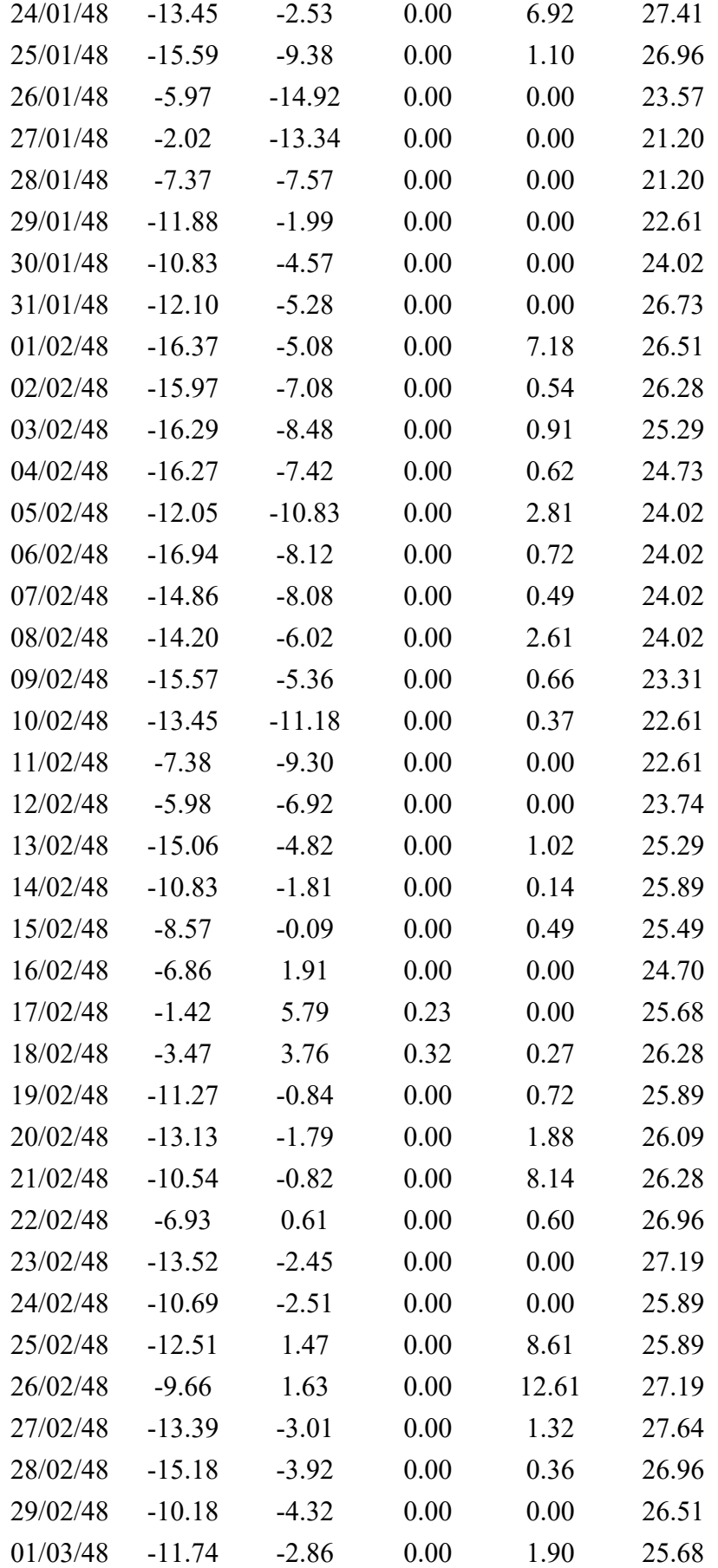

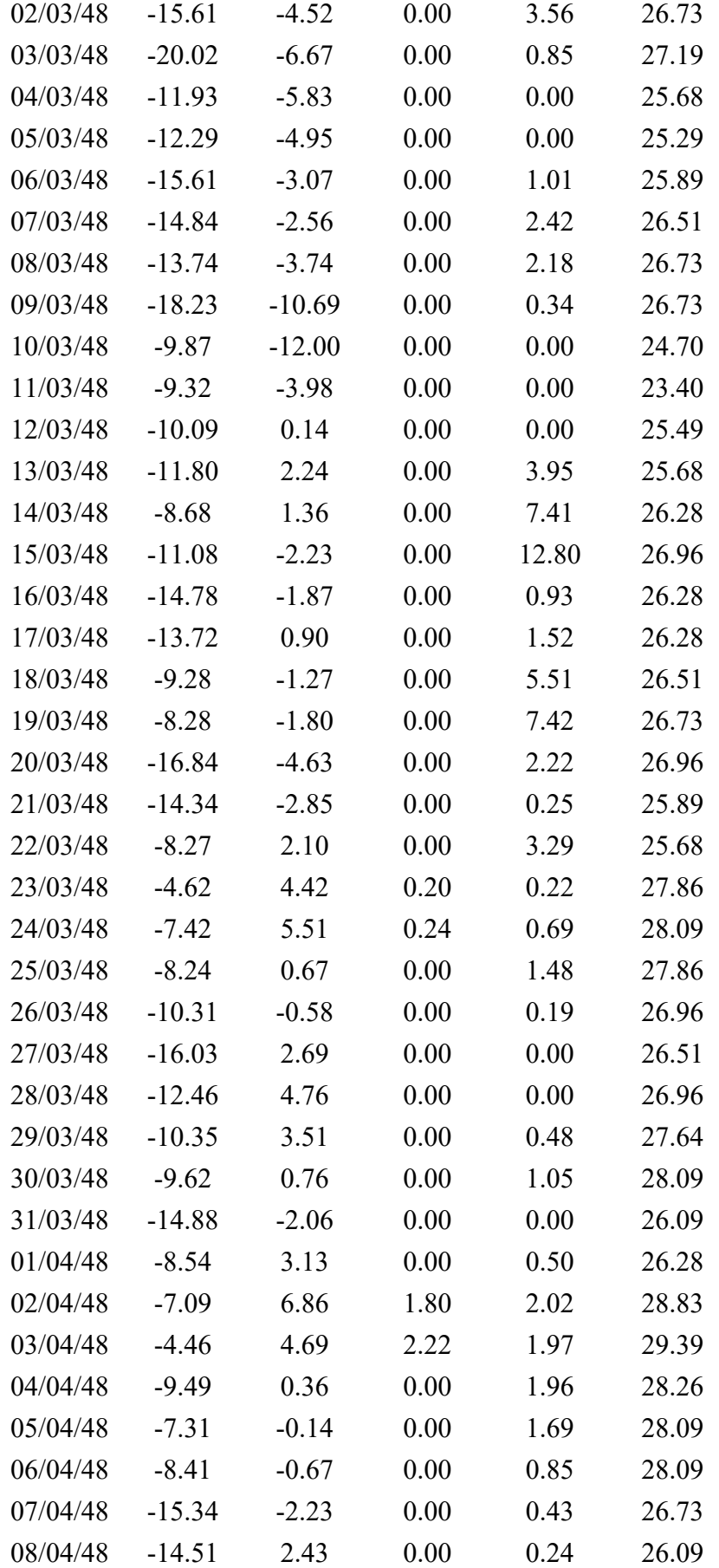

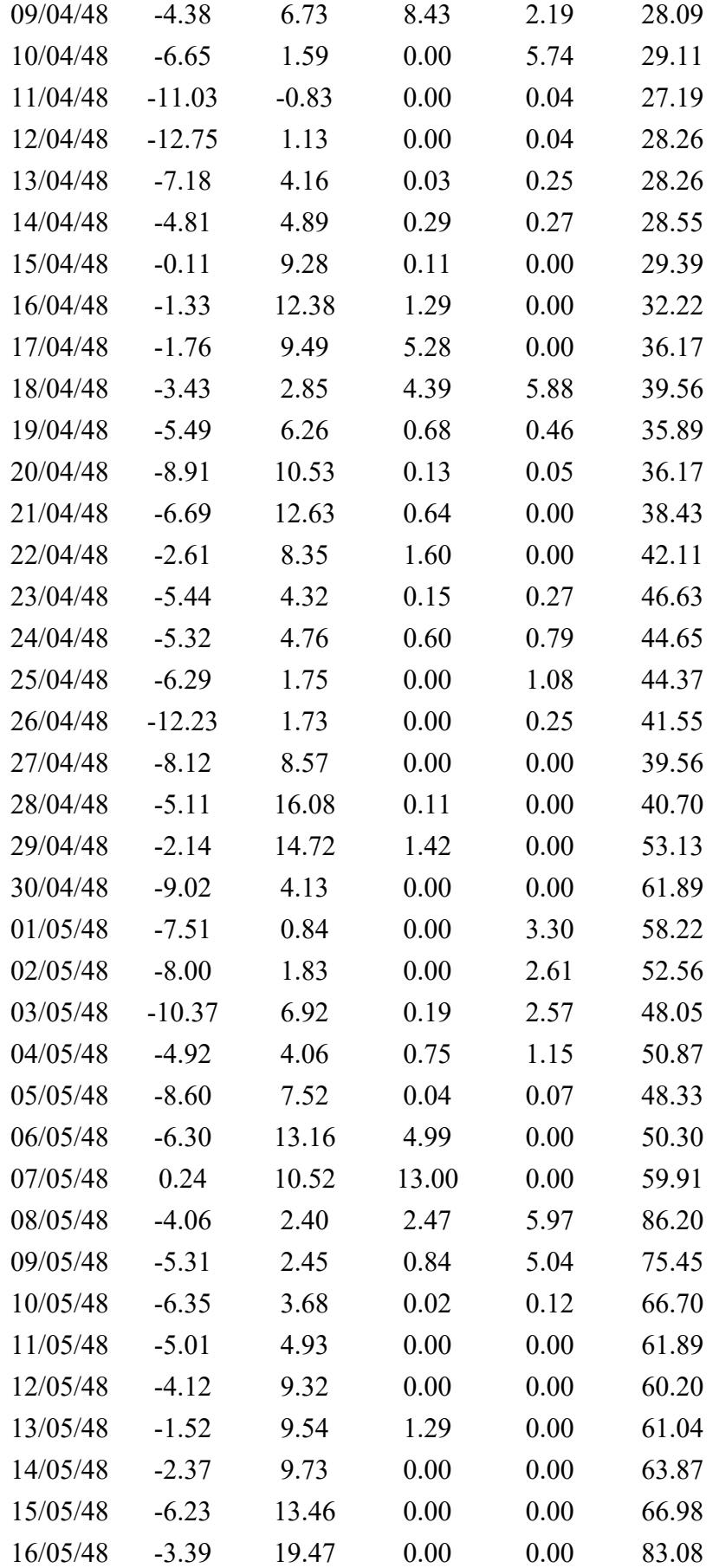

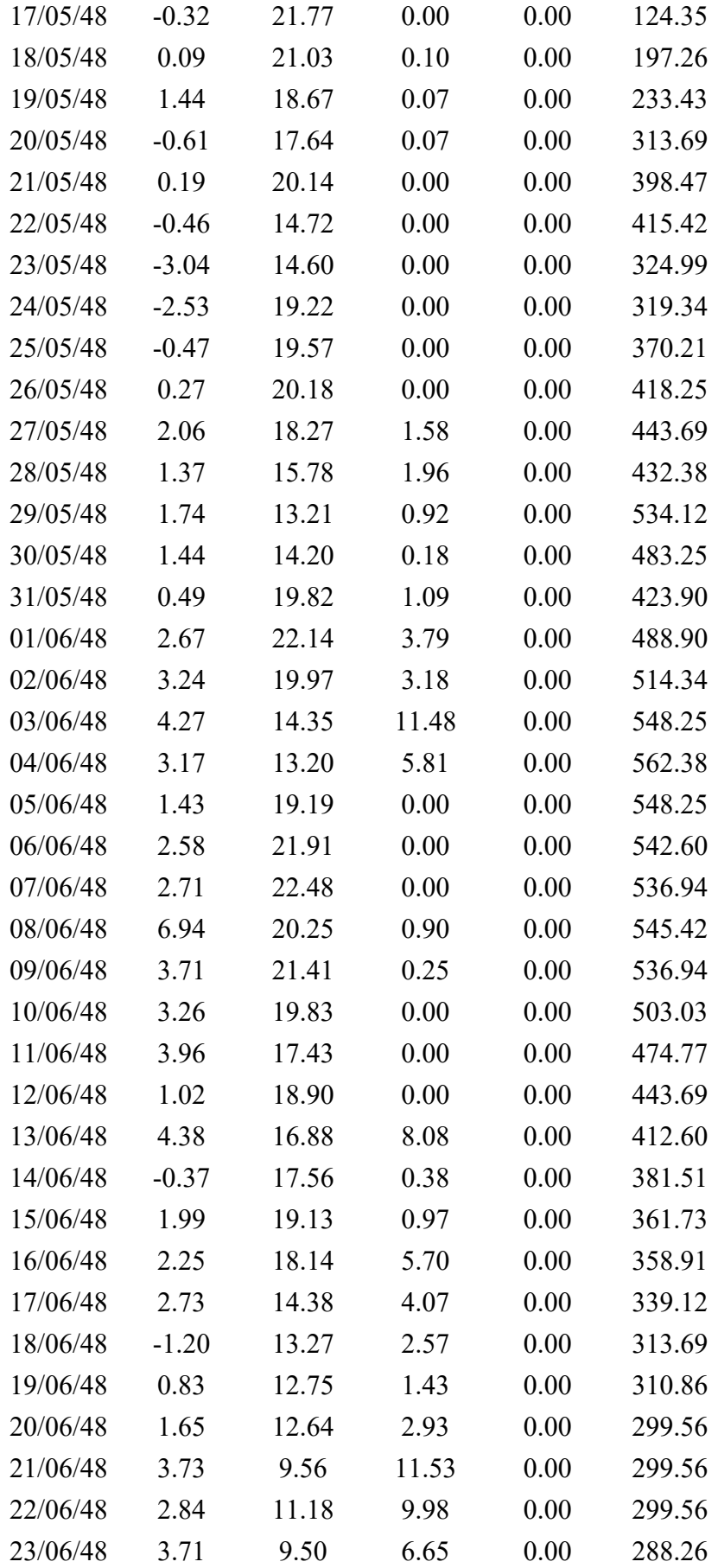

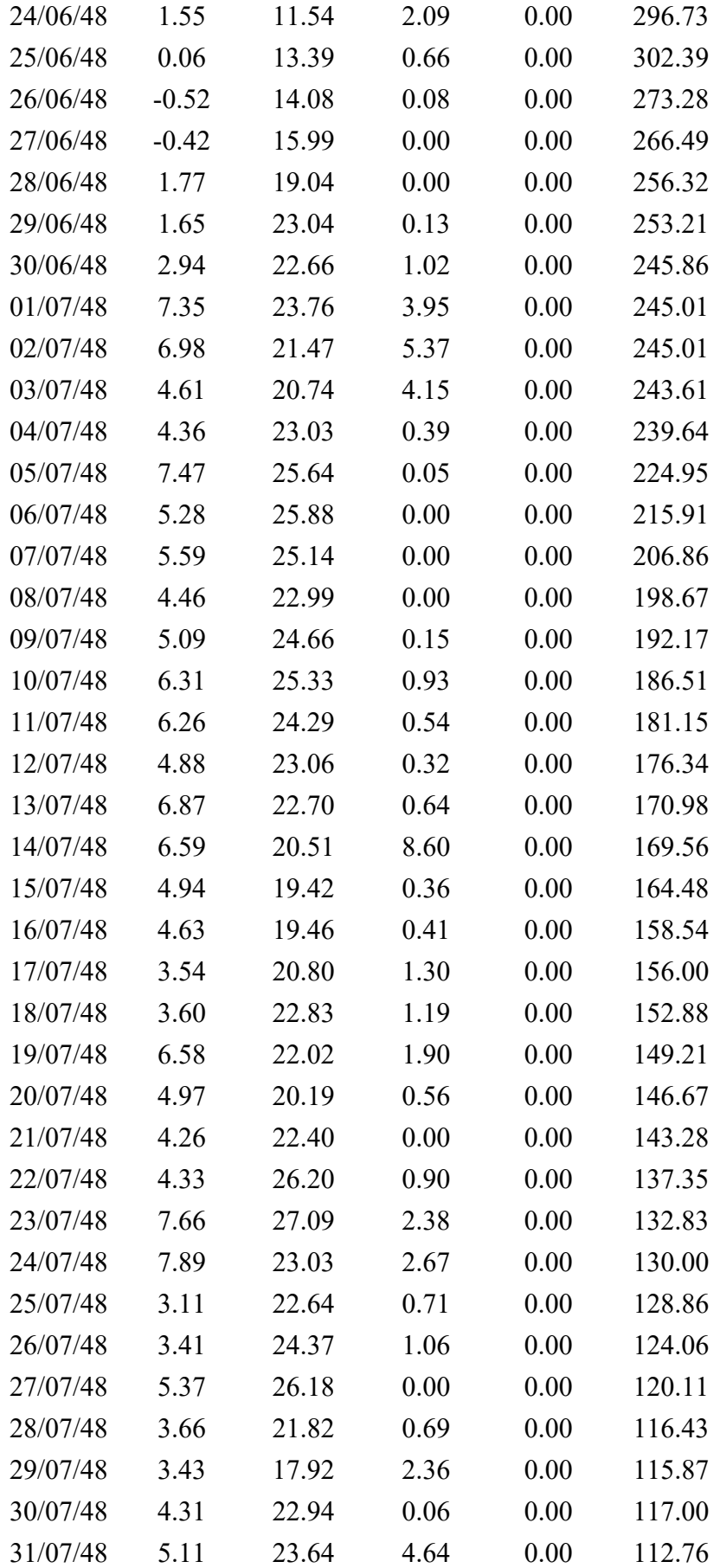

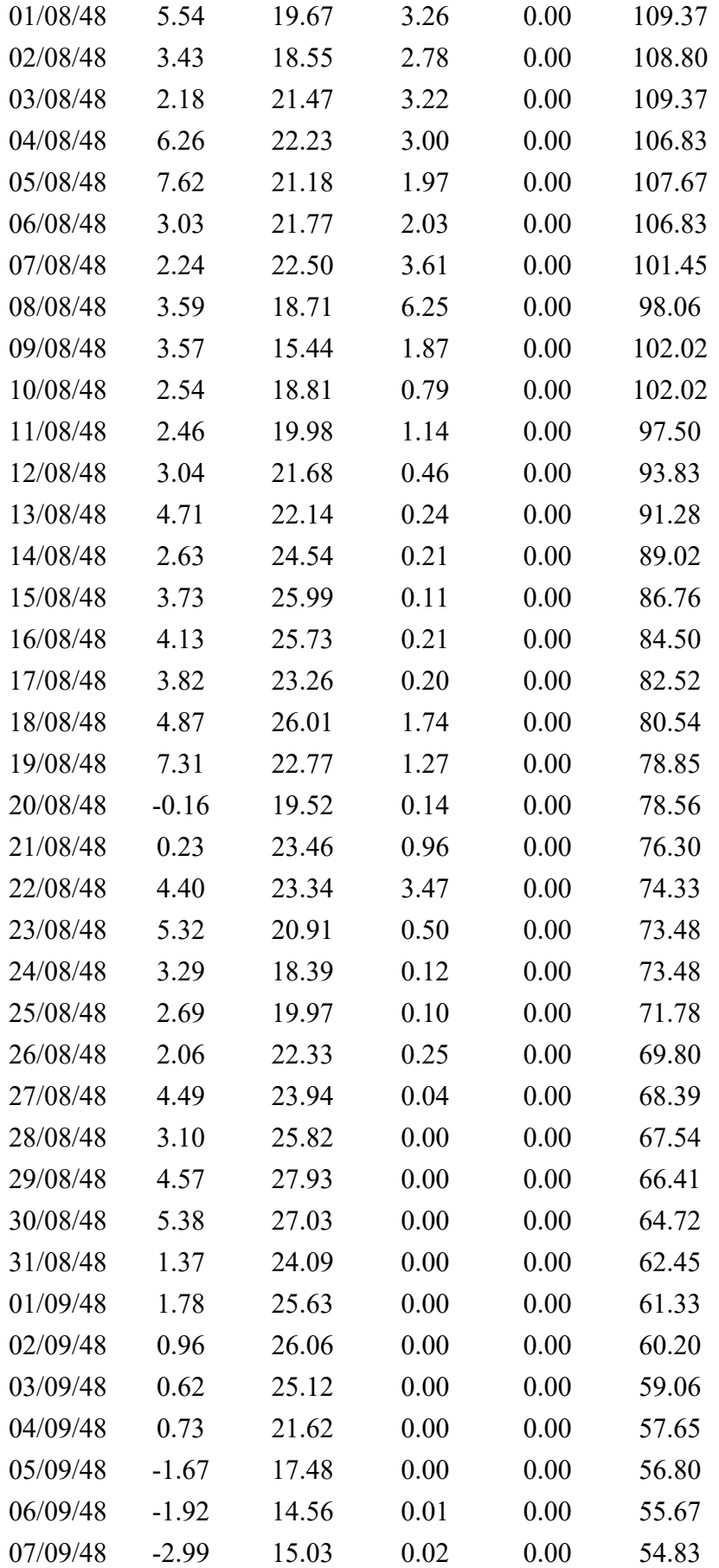

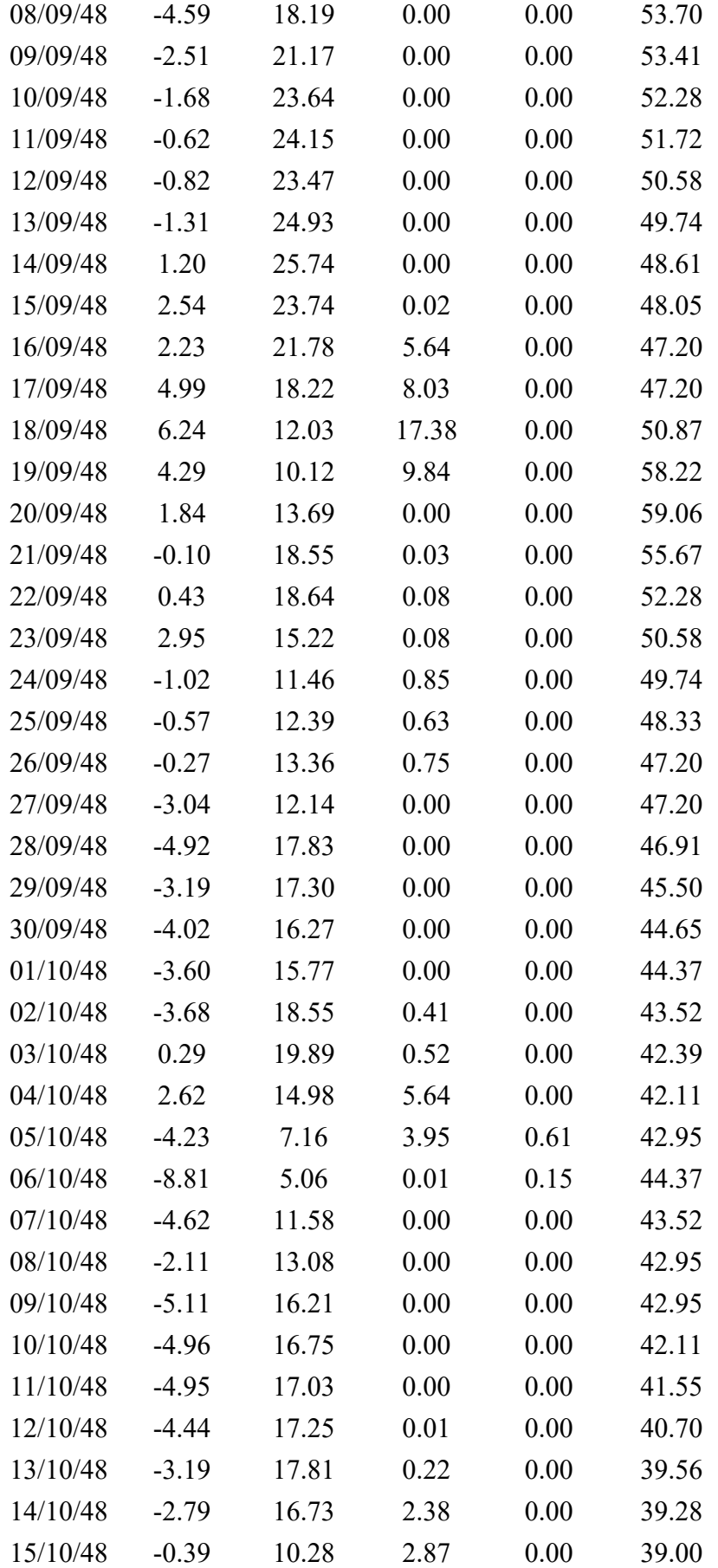

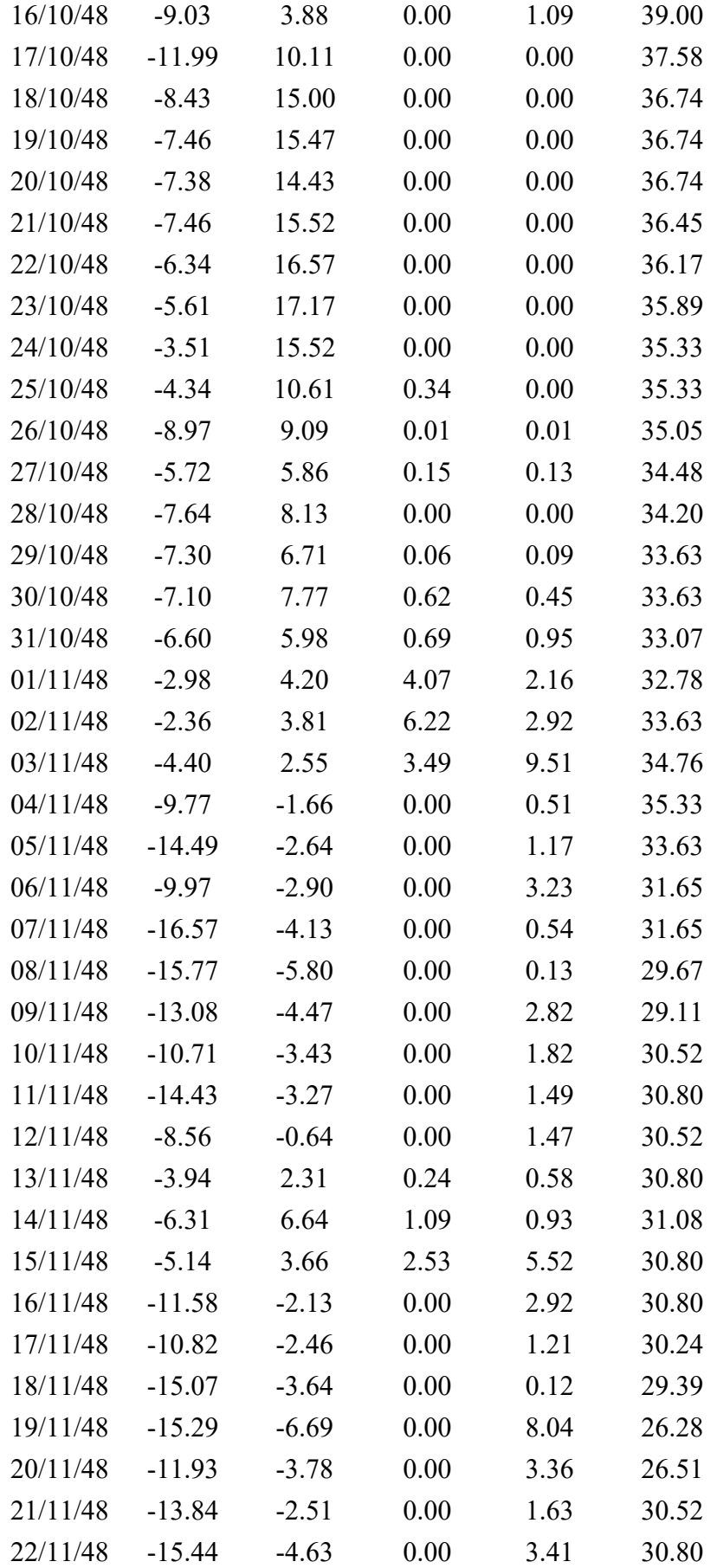

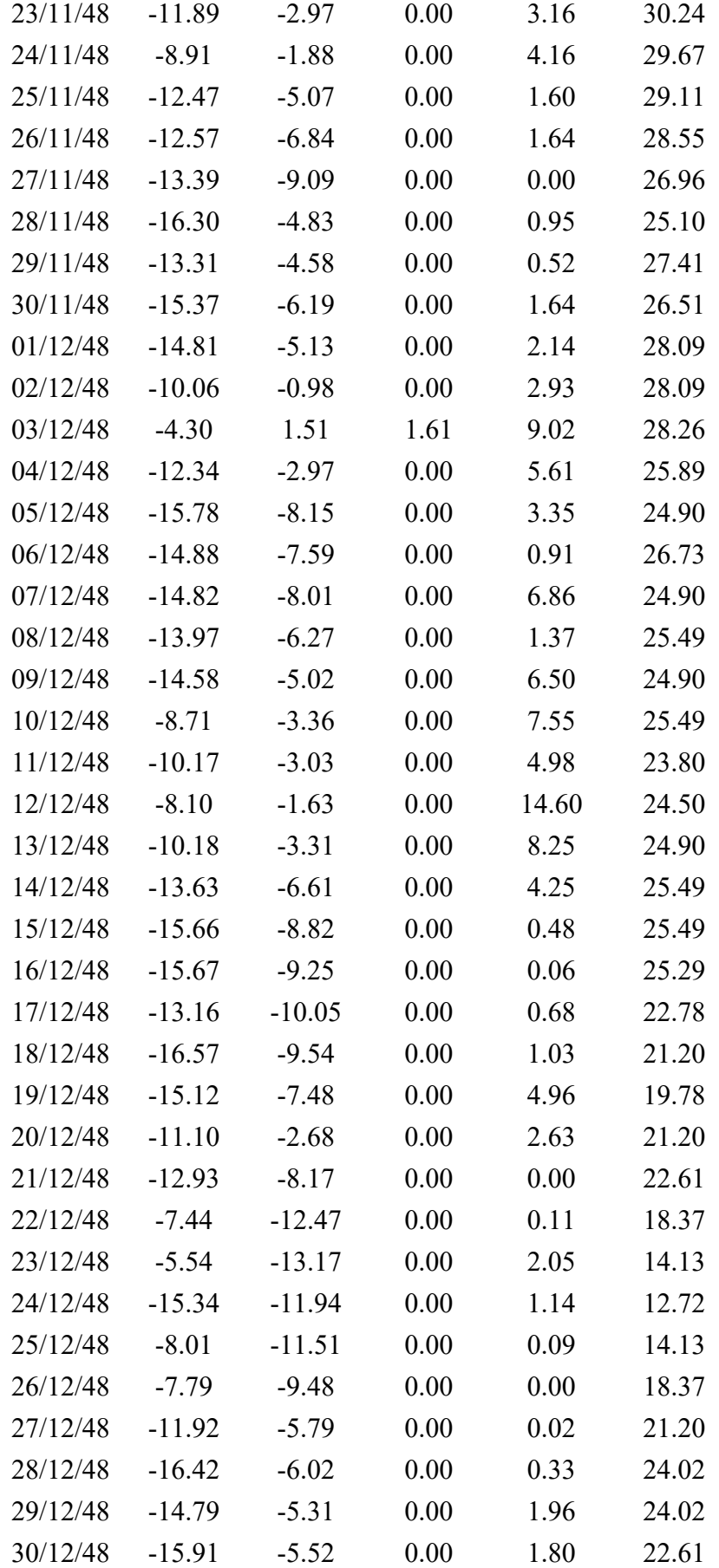

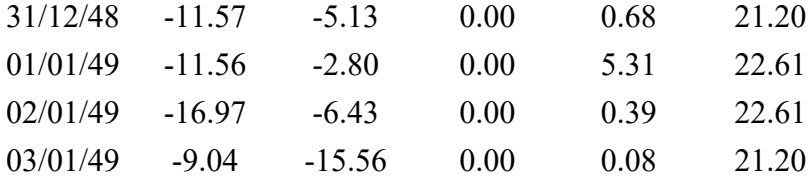